Volume 6

Seleção e caracterização de áreas adequadas para a instalação de aterros sanitários

# GUIA DE PROCEDIMENTOS TÉCNICOS DO **DEPARTAMENTO DE GESTÃO TERRITORIAL**

# Realização: Departamento de Gestão Territorial - DEGET Divisão de Gestão Territorial - DIGATE 2022

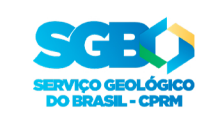

MINISTÉRIO DE **MINAS E ENERGIA** 

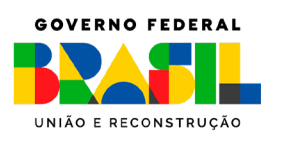

#### **MINISTÉRIO DE MINAS E ENERGIA**

**Ministro de Estado** Adolfo Sachsida

**Secretário Executivo** Hailton Madureira de Almeida

**Secretário de Geologia, Mineração e Transformação Mineral** Lilia Mascarenhas Sant'agostino

**SERVIÇO GEOLÓGICO DO BRASIL – CPRM** 

#### **DIRETORIA EXECUTIVA**

**Diretor-Presidente interino** Cassiano de Souza Alves

**Diretora de Hidrologia e Gestão Territorial** Alice Silva de Castilho

**Diretor de Geologia e Recursos Minerais interino** Paulo Afonso Romano

**Diretor de Infraestrutura Geocientífica** Paulo Afonso Romano

**Diretor de Administração e Finanças** Cassiano de Souza Alves

#### **COORDENAÇÃO TÉCNICA**

**Diretora de Hidrologia e Gestão Territorial** Alice Silva de Castilho

**Chefe do Departamento de Gestão Territorial** Diogo Rodrigues Andrade da Silva

**Chefe da Divisão de Gestão Territorial** Maria Adelaide Mansini Maia

# **MINISTÉRIO DE MINAS E ENERGIA SECRETARIA DE GEOLOGIA, MINERAÇÃO E TRANSFORMAÇÃO MINERAL SERVIÇO GEOLÓGICO DO BRASIL – CPRM**

DIRETORIA DE HIDROLOGIA E GESTÃO TERRITORIAL

# **GUIA DE PROCEDIMENTOS TÉCNICOS DO DEPARTAMENTO DE GESTÃO TERRITORIAL**

# **SELEÇÃO E CARACTERIZAÇÃO DE ÁREAS ADEQUADAS PARA A INSTALAÇÃO DE ATERROS SANITÁRIOS VOLUME 6 - VERSÃO 1**

**Organizadores** Homero Reis Melo Junior José Luiz Marmos Raimundo Almir Costa Conceição Maria Adelaide Mansini Maia Marcely Ferreira Machado

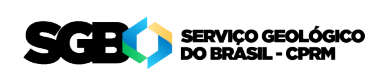

Brasília 2022

#### **SELEÇÃO E CARACTERIZAÇÃO DE ÁREAS ADEQUADAS PARA A INSTALAÇÃO DE ATERROS SANITÁRIOS VOLUME 6 - VERSÃO 1**

#### **REALIZAÇÃO**

#### **DEPARTAMENTO DE GESTÃO TERRITORIAL DIVISÃO DE GESTÃO TERRITORIAL**

#### **COORDENAÇÃO NACIONAL**

**DEPARTAMENTO DE GESTÃO TERRITORIAL** Diogo Rodrigues Andrade da Silva

**CHEFE DA DIVISÃO DE GESTÃO TERRITORIAL** Maria Adelaide Mansini Maia

#### **DIVISÃO DE GEOLOGIA APLICADA – DIGEAP** Tiago Antonelli

**AUTORIA** Homero Reis Melo Junior José Luiz Marmos Raimundo Almir Costa Conceição

#### **ORGANIZADORES**

Homero Reis Melo Junior José Luiz Marmos Raimundo Almir Costa Conceição Maria Adelaide Mansini Maia Marcely Ferreira Machado

**COLABORAÇÃO** Residência de Teresina (RETE)

**REVISÃO DE TEXTO (DERID)** Irinéa Barbosa da Silva

Yasmim Cardoso (estagiária)

#### **NORMALIZAÇÃO BIBLIOGRÁFICA (DIDOTE)** Jéssica dos Santos Gonçalves

#### **PROJETO GRÁFICO / EDITORAÇÃO**

**Capa (ASSCOM)** Guilherme de Oliveira Silva Pinheiro

**Diagramação (SUREG/SP)** Marina das Graças Perin

**Serviço Geológico do Brasil – CPRM** www.cprm.gov.br seus@cprm.gov.br

Dados Internacionais de Catalogação-na-Publicação (CIP)

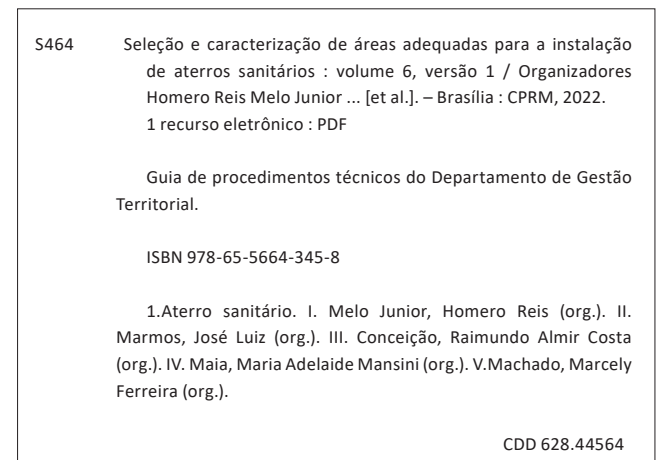

Ficha catalográfica elaborada pela bibliotecária Teresa Rosenhayme CRB/7 5662

Direitos desta edição: Serviço Geológico do Brasil – CPRM Permitida a reprodução desta publicação desde que mencionada a fonte.

# **APRESENTAÇÃO**

Os projetos desenvolvidos pelo Departamento de Gestão Territorial (Deget) visam o estudo do meio físico voltado para Gestão Territorial, Geologia Ambiental e Geologia Aplicada. Esses trabalhos são de fundamental importância e auxílio aos gestores governamentais nas esferas federal, estadual e municipal, para a elaboração de políticas públicas sustentáveis e gestão ambiental. Fornece ainda informações relevantes para entidades privadas, instituições de pesquisa e sociedade em geral.

Desde a sua criação, em 1996, o Deget já atuou em milhares de municípios brasileiros, por meio de programas voltados para o zoneamento ecológico-econômico (ZEE), geologia, geomorfologia, pedologia, meio ambiente e saúde, recuperação ambiental, monitoramento de acidentes tecnológicos, geodiversidade e patrimônio geológico. Em razão do histórico de ocorrências de acidentes resultantes dos processos geológicos naturais, somados às intervenções antrópicas no meio ambiente, o Deget passou a direcionar suas ações, também, para o desenvolvimento de estudos de grande importância para a sociedade, desenvolvendo projetos que pudessem prever ou mitigar os danos causados por desastres naturais, assim como realizar mais estudos visando uma melhor ocupação do território e o uso mais sustentável dos recursos naturais.

As diferentes escalas e abordagens dos estudos comprovam a sua grande relevância como uma instituição do governo federal para o conhecimento da composição do meio físico onde habitamos e que dependemos para sobrevivência atual e futura, utilizando seus recursos no uso adequado do território.

O presente volume faz parte da série de Guias de Procedimentos Técnicos do Serviço Geológico do Brasil, onde são apresentados os procedimentos metodológicos que norteiam a elaboração de estudos para Seleção e Caracterização de Áreas Adequadas para a Instalação de Aterros Sanitários, em consonância com a legislação vigente.

Com mais este produto, o Serviço Geológico do Brasil (CPRM) visa cumprir sua missão de gerar e disseminar o conhecimento geocientífico no país, especificamente, em apoio ao Programa Nacional de Resíduos Sólido(PNRS), criado em 2010 pela Lei nº 12.305, para decidir sobre o correto gerenciamento dos resíduos, sendo uma obrigação dos municípios destinarem corretamente esse material.

# **Cassiano de Souza Alves**

Diretor-Presidente interino Serviço Geológico do Brasil - CPRM

# **Alice Silva de Castilho**

Diretora de Hidrologia e Gestão Territorial Serviço Geológico do Brasil - CPRM

# **SUMARIO**

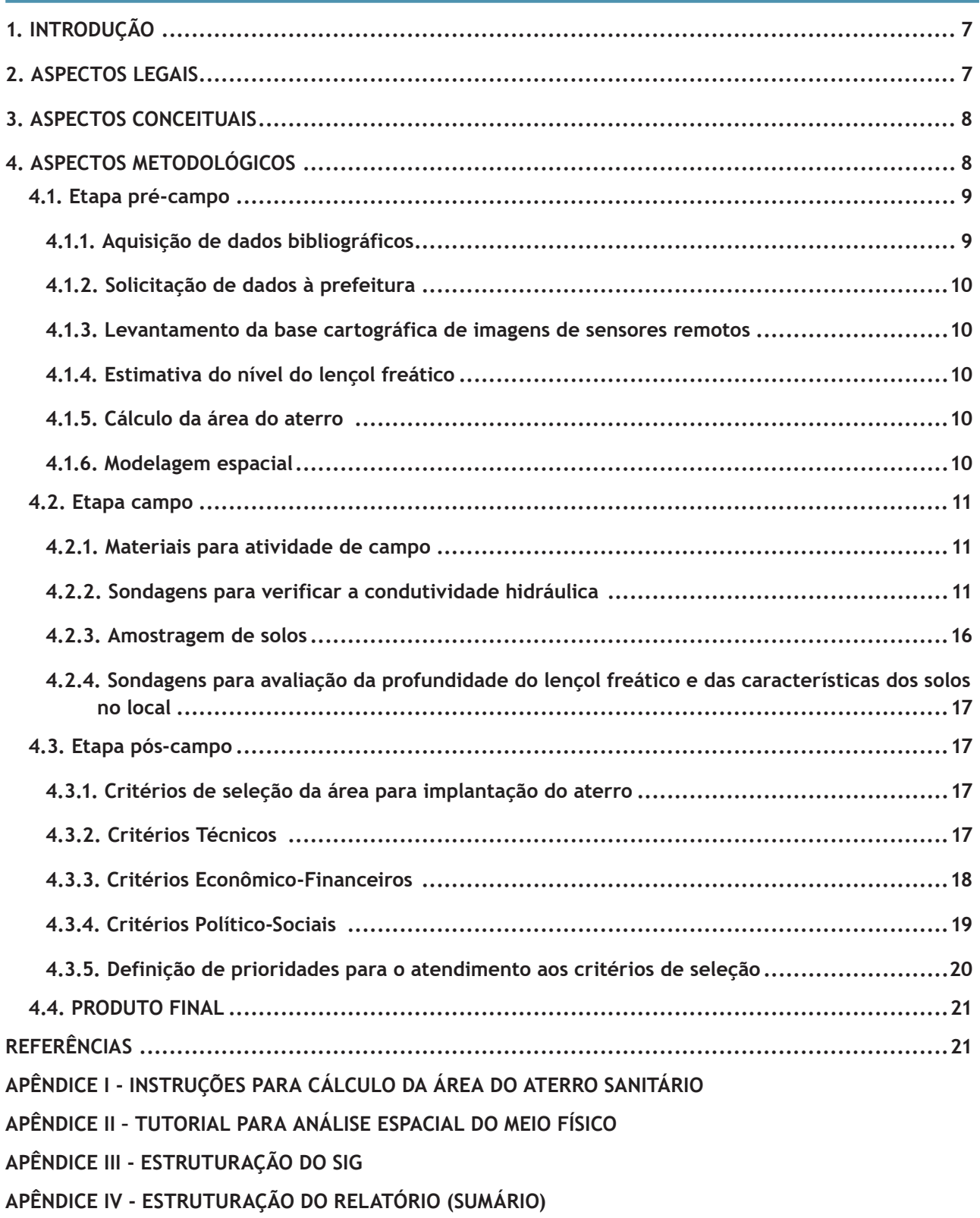

# **1. INTRODUÇÃO**

O Serviço Geológico do Brasil (CPRM), por meio do Departamento de Gestão Territorial (Deget), tem adquirido, ao longo das últimas duas décadas, grande experiência na identificação de áreas para a implantação de aterros sanitários, graças aos trabalhos realizados nos estados do Amazonas, Pará, Rondônia, Acre e Bahia.

Entendendo que a identificação dessas áreas está dentro do arcabouço dos estudos geotécnicos aplicados à gestão do território, pois agrega um conjunto de informações do meio físico (geologia, solo, hidrologia, hidrogeologia e geomorfologia) para identificar características favoráveis a determinado tipo de ocupação, o Deget vem utilizando iniciativas que visem a consolidação destes estudos no portfólio de programas institucionais.

Destaca-se, ainda, que a melhoria das condições sanitárias e ambientais no território nacional, promovida pela disseminação da disposição correta dos resíduos, é uma demanda urgente de caráter social, logo, vai ao encontro de outros programas do Departamento, como o Mapeamento de Áreas de Risco, Cartas de Suscetibilidade e Geodiversidade.

Metodologicamente, todos os trabalhos realizados nos estados citados foram semelhantes, pois utilizaram parâmetros e orientações consagradas na literatura sobre o tema e geraram produtos de excelente qualidade.

Ainda assim, existe a necessidade de consolidar para o corpo técnico uma metodologia norteadora das atividades relacionadas à seleção de áreas adequadas para a implantação de aterros sanitários. Portanto, serão descritos a seguir, de forma prática, os procedimentos que devem ser seguidos por todas as equipes que executarão este tipo de trabalho, desde o levantamento dos dados até a apresentação dos produtos finais.

Nesse sentido, a leitura deste guia e das referências aqui apresentadas torna-se indispensável para que o fluxo de trabalho seja executado dentro dos parâmetros legais e normativos estabelecidos. As instruções permitem que as equipes trabalhem seguindo critérios técnicos definidos e padronizados, considerando a disponibilização dos produtos em meio digital, por meio do Sistema de Informações Geográficas (SIG) e do Banco de Dados do SBG-CPRM.

A metodologia apresentada poderá passar por constantes atualizações, logo, é fundamental que as equipes estejam atentas às modificações que se fizerem necessárias para a melhoria dos produtos que serão entregues à sociedade.

# **2. ASPECTOS LEGAIS**

Existe no Brasil uma coleção numerosa de leis, decretos, resoluções e normas que evidenciam enorme preocupação com o meio ambiente e, especificamente na questão da limpeza urbana, há ainda iniciativas do legislativo municipal nas leis orgânicas e demais instrumentos legais locais (MONTEIRO *et al.*, 2001).

De acordo com a Constituição Federal de 1988, é competência comum da União, dos estados, do Distrito Federal e dos municípios proteger o meio ambiente e combater a poluição em qualquer uma das suas formas, bem como promover programas de construção de moradias e a melhoria do saneamento básico.

Nesse conceito de proteção do meio ambiente, a Política Nacional de Resíduos Sólidos (PNRS), Lei nº 12.305/2010, considera que uma disposição final ambientalmente adequada é a distribuição ordenada de rejeitos em aterros, observando normas operacionais específicas de modo a evitar danos ou riscos à saúde pública e à segurança e a minimizar os impactos ambientais adversos.

Além disso, a PNRS afirma que o licenciamento de aterros sanitários e de outras infraestruturas e instalações operacionais integrantes do serviço público de limpeza urbana é de competência do município.

A resolução n° 404/2008, do Conselho Nacional de Meio Ambiente (CONAMA), estabelece várias diretrizes para o licenciamento ambiental de aterros sanitários de pequeno porte. Entre elas podemos citar, resumidamente:

- 1. São considerados aterros sanitários de pequeno porte aqueles com disposição diária de até 20t;
- 2. Vias de acesso ao local com boas condições de tráfego;
- 3. Respeito às distâncias mínimas estabelecidas na legislação ambiental e normas técnicas;
- 4. Respeito às distâncias mínimas estabelecidas na legislação ambiental relativas às áreas de preservação, Unidades de Conservação e ecossistemas frágeis;
- 5. Impossibilidade de utilização de áreas suscetíveis a erosões, salvo após a realização de intervenções técnicas;
- 6. Impossibilidade de uso de áreas ambientalmente sensíveis sujeitas a inundações.

A Associação Brasileira de Normas Técnicas (ABNT), possui várias normas ligadas ao licenciamento ambiental, porém, a mais relevante para a implantação de aterros sanitários é a NBR 13.869, que apresenta as condições mínimas exigíveis para projeto, implantação e operação de aterros de resíduos não perigosos, que será disponibilizada às equipes de campo.

# **3. ASPECTOS CONCEITUAIS**

Para contextualizar as equipes dentro das atividades do projeto, alguns conceitos importantes são apresentados na Tabela 1.

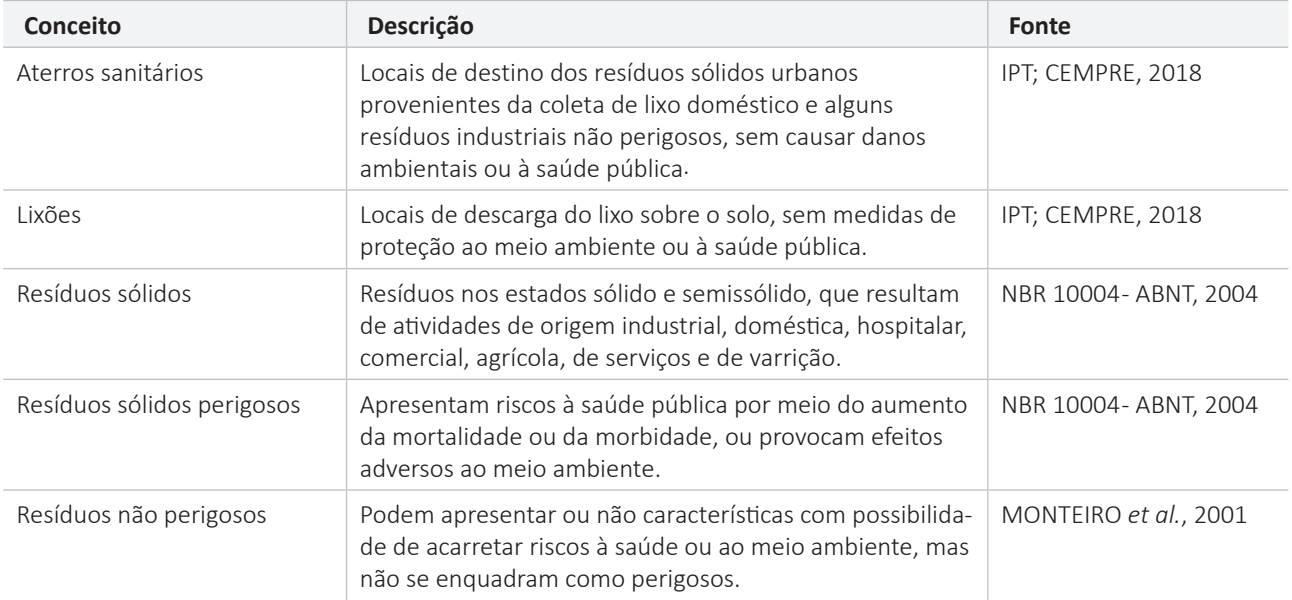

#### **Tabela 01 -** Conceitos principais

# **4. ASPECTOS METODOLÓGICOS**

Os métodos aplicados para selecionar áreas adequadas para a instalação de aterros sanitários municipais são baseados, principalmente, na NBR 13.896 (ABNT, 1997) e no Manual de Gerenciamento Integrado de Resíduos Sólidos (MONTEIRO *et al*., 2001), e estão resumidos na Figura 1. Na sequência, as etapas são descritas de forma mais detalhada.

#### **VOLUME 6 - VERSÃO 1 SELEÇÃO E CARACTERIZAÇÃO DE ÁREAS ADEQUADAS PARA A INSTALAÇÃO DE ATERROS SANITÁRIOS**

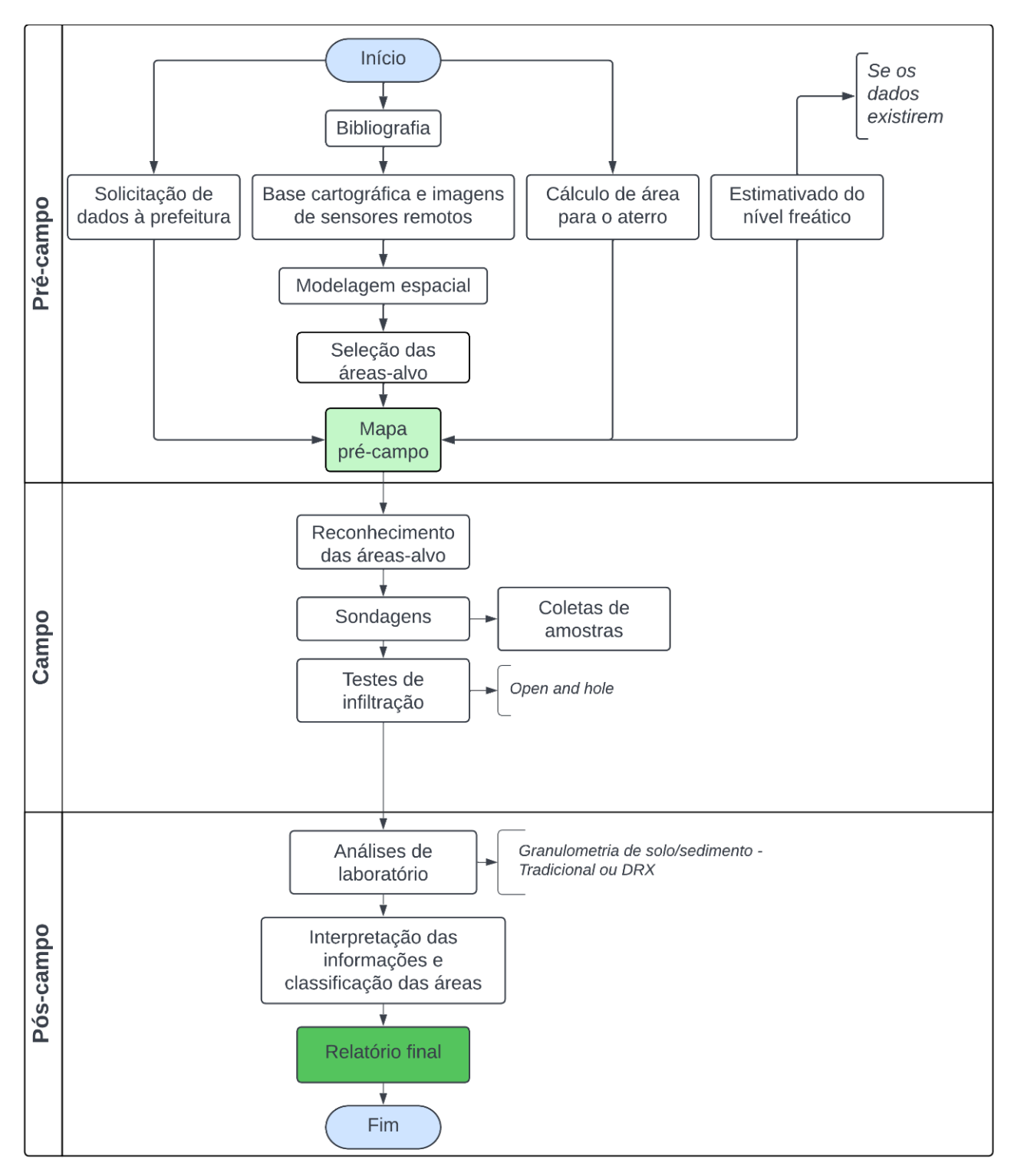

**Figura 01 -** Fluxograma metodológico. Fonte: Elaborado pelos autores.

## **4.1. ETAPA PRÉ-CAMPO**

## **4.1.1. Aquisição de dados bibliográficos**

Consiste no levantamento de informações e sobre o meio físico, com a ajuda de mapas, artigos acadêmicos, livros, relatórios, entre outros. Devem ser levantados dados do contexto socioeconômico, por meio de dados estatísticos do Instituto Brasileiro de Geografia e Estatística (IBGE), como população e crescimento demográfico.

#### **4.1.2. Solicitação de dados à prefeitura**

As equipes deverão entrar em contato com as prefeituras para solicitar dados relacionados ao trabalho, como Plano Diretor Municipal, Plano de Gestão de Resíduos Municipais, dados de poços, dados cartográficos em escala de detalhe, áreas referentes ao Sistema Nacional de Cadastro Ambiental Rural (SICAR) e áreas que possam restringir a implantação de aterros sanitários.

#### **4.1.3. Levantamento da base cartográfica de imagens de sensores remotos**

Aquisição de dados espaciais importantes para a modelagem e para a atividade de campo, dentre os quais se destacam: rede de drenagem, rede viária, curvas de nível, limite municipal, área edificada/área urbana, área industrial, Unidades de Conservação, áreas de proteção ambiental e demais áreas restritivas, Modelo Digital de Elevação (MDE), declividade, relevo sombreado e ortofoto.

O levantamento desses dados é de responsabilidade da coordenação. As equipes ficarão responsáveis por detalhar, por fotointerpretação os dados que não estiverem de acordo com a escala de trabalho.

#### **4.1.4. Estimativa do nível do lençol freático**

Os dados do Sistema de Informações de Águas Subterrâneas (SIAGAS) deverão ser analisados e, se possível, utilizados para gerar um mapa que estime o nível do lençol freático na área de trabalho. Ressalta-se que esse dado opcional não substitui a avaliação da profundidade do lençol freático durante a atividade de campo.

#### **4.1.5. Cálculo da área do aterro**

Considerando aspectos econômicos, técnicos e logísticos que podem atrasar consideravelmente a implantação de um aterro sanitário, o cálculo da área deverá levar em consideração uma vida útil de 20 anos.

Para o cálculo, é necessário:

- 1. Encontrar a taxa exponencial de crescimento da população;
- 2. Estimar a população urbana do município durante o período de sua vida útil (ano a ano);
- 3. Determinar a produção *per capita* de resíduos ao longo do tempo considerado;
- 4. Determinar a geração de resíduos sólidos urbanos (RSU) em tonelada/ano;
- 5. Percentual de RSU que está indo, de fato, para o aterro;
- 6. Determinar a quantidade de RSU em termos de volume;
- 7. Transformar o volume em área (hectare);

Todos as instruções (tabela, fórmulas e estimativas) para o cálculo da área estão no Apêndice I.

#### **4.1.6. Modelagem espacial**

A modelagem inicial que indicará as classes de aptidão do terreno municipal para implantação de aterro sanitário é gerada a partir da base cartográfica e das imagens de sensores remotos, baseada em algumas diretrizes da NBR 13.869.

A partir dela, a equipe deverá selecionar pelo menos cinco áreas a serem visitadas em campo, respeitando as estimativas de tamanho do aterro e as distâncias mínima e máxima do centro produtor de lixo (CPL).

Para a seleção, é importante considerar os critérios econômicos e ambientais apresentados na NBR 13.869.

A geração desse dado é de responsabilidade da coordenação. As instruções para sua elaboração estão presentes no **Apêndice II**.

#### **VOLUME 6 - VERSÃO 1 SELEÇÃO E CARACTERIZAÇÃO DE ÁREAS ADEQUADAS PARA A INSTALAÇÃO DE ATERROS SANITÁRIOS**

### **4.2. ETAPA CAMPO**

Em atividade de campo, as áreas selecionadas a partir da modelagem espacial devem ser visitadas com o objetivo de avaliar as principais características fisiográficas, tais como: tipos de vegetação, solos superficiais, presença de drenagens de pequeno porte não visíveis em imagens de sensores remotos, nascentes, áreas alagáveis e morfologia do terreno. Essas características devem ser checadas por meio de caminhadas ao longo de cada área, abrindo-se, quando necessário, picadas para a realização do reconhecimento detalhado do terreno.

Caso sejam encontrados cursos d'água no seu interior ou até 200m de seu perímetro, devem ser traçados *buffers* de 200m no entorno desses cursos d'água e excluídas, da avaliação posterior, as porções do terreno inseridas nesses *buffers*.

Deverão ser realizadas sondagens a trado para avaliação da profundidade do lençol freático caso não haja poços disponíveis no entorno da área para a definição da estratificação do perfil de solo e execução de testes de infiltração para determinar a condutividade hidráulica da zona vadosa (não saturada), além de amostragem dos solos a serem analisados em laboratório.

Se necessário, será realizado também o levantamento planialtimétrico com drone e GPS geodésico de alguns pontos nas áreas avaliadas para obter informações mais precisas do ambiente.

É comum que os próprios municípios indiquem previamente algumas áreas que estão disponíveis para receber o aterro sanitário. É importante compará-las com a modelagem espacial para verificar a condição de aptidão. Se elas estiverem aptas, devem ser priorizadas durante o mapeamento.

#### **4.2.1. Materiais para atividade de campo**

- Trado manual ou motorizado de 4 polegadas de diâmetro;
- 12 metros de hastes para o trado;
- Duas chaves de grifo grandes;
- Cavador (boca-de-lobo);
- Galões de água de 30 litros,10 litros e 5 litros;
- Baldes plásticos de 10 litros;
- Sacos plásticos de 1 kg;
- Fita crepe para marcação da profundidade na haste do trado;
- Trena de bolso;
- Cronômetro (pode ser utilizado o do próprio celular);
- Caneta-marcador para saco plástico;
- Luvas de tecido (para manuseio do trado);
- Tubos de PVC com diâmetro de 7,5 cm e comprimentos de 0,5 m, 1,0 m e 1,5 m;
- Duas lonas leves de 4x3 metros;
- Corda de nylon fina;
- Terçados (facões);
- Tablet com mapas de campo;
- Aparelho GPS.

#### **4.2.2. Sondagens para verificar a condutividade hidráulica**

Deve-se utilizar parte das sondagens com trado para aplicar o método *open end hole*, conforme descrito por Fiori (2010), a fim de verificar a condutividade hidráulica da zona vadosa nas áreas previamente selecionadas, até a profundidade de 2,0 m. O método *open end hole* consiste em um ensaio de infiltração realizado em furo de sondagem, revestido lateralmente e aberto somente no fundo, de modo a permitir a percolação da água no sentido vertical.

Para tanto, os furos de sondagem são executados por trado com broca de 4 polegadas de diâmetro e revestidos com tubo de PVC (75 mm de diâmetro), do topo até a base, para evitar a fuga lateral da água (Figuras 2 e 3).

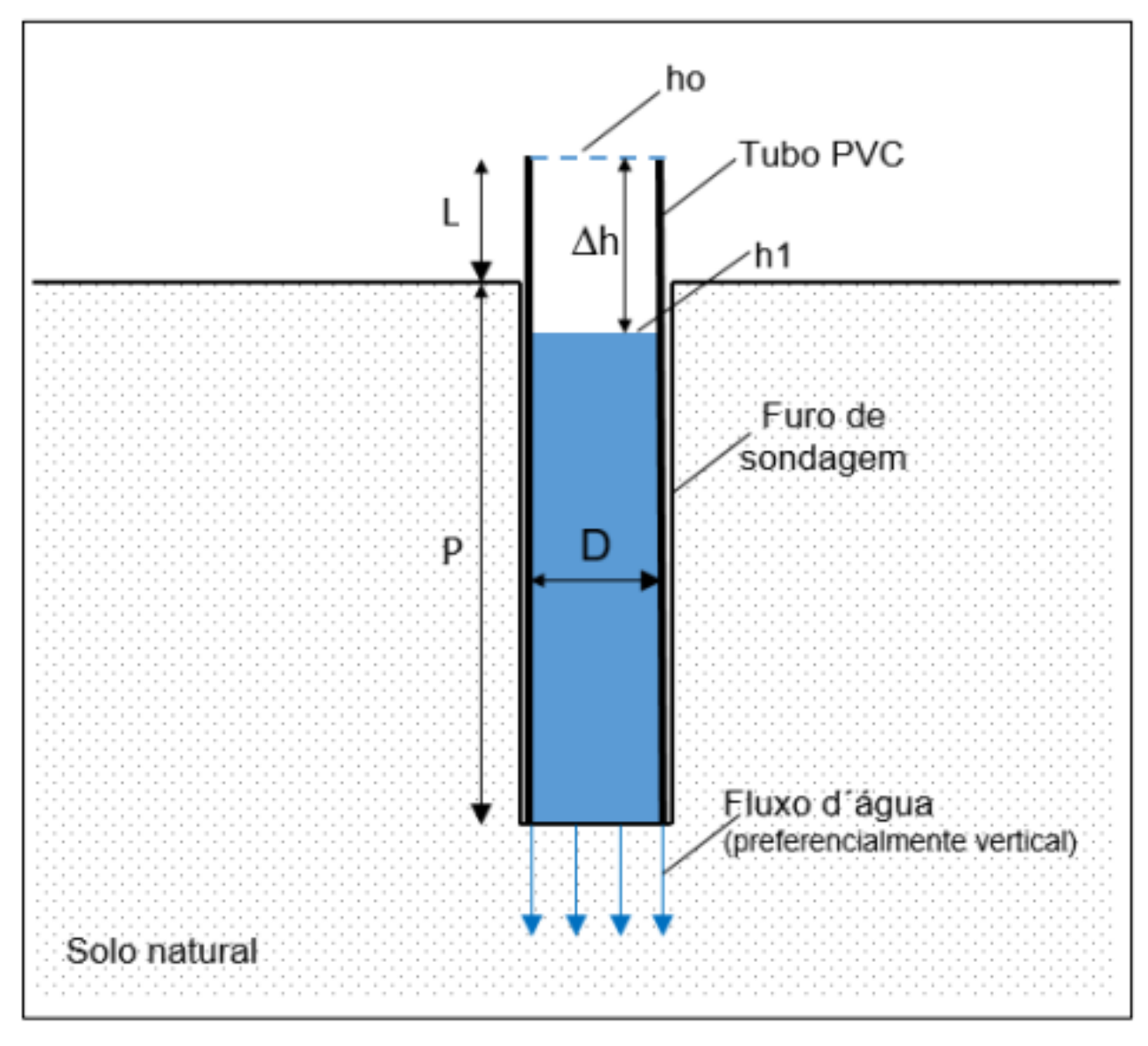

**Figura 02 -** Esquema conceitual do ensaio de infiltração tipo *open end hole*. Fonte: Modificado de Fiori (2010).

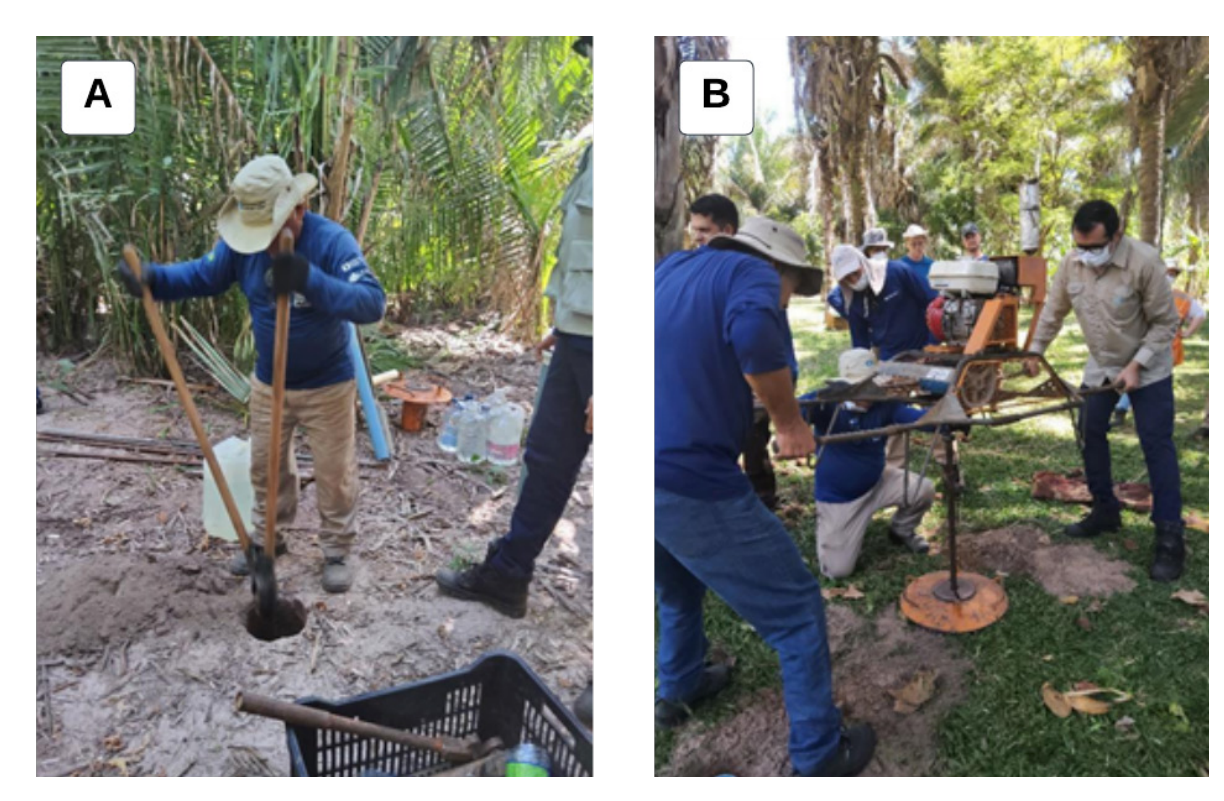

**Figura 03 -** Instalação do trado. A) utilizando cavador para abrir um buraco de aproximadamente 10 cm para a instalação do trado. B) Trado motorizado sendo instalado. Fonte: os autores.

As profundidades de investigação definidas pelo método variam de 0,5 m a 2,0 m, podendo ser amostradas e testadas as profundidades de 0,5 m, 1,0 m e 2,0 m, considerando-se um furo para cada profundidade a ser investigada. Os três furos devem ficar a uma equidistância de 1 metro (Figura 4A), formando um triângulo equilátero (Figura 4B).

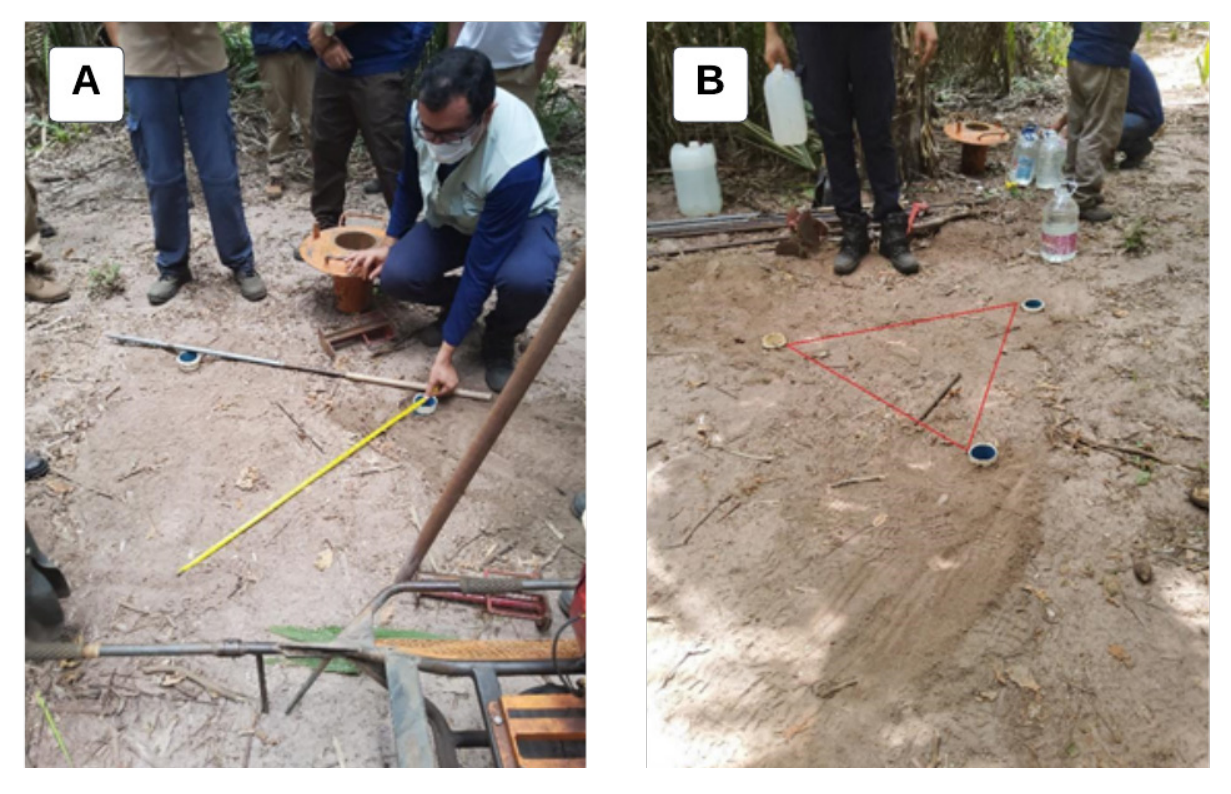

**Figura 04 -** Preparação dos furos para o teste de condutividade hidráulica. (A) Medir a distância de 1 metro entre os três furos de sondagens. (B) Furos já executados, formando um triângulo equilátero de lados congruentes de 1,0 metro. Fonte: os autores.

Uma vez executadas as sondagens e instalados os canos que impermeabilizam as paredes laterais, deve-se preencher os canos com água (Figura 5A) até a saturação do solo e consequente manutenção de um fluxo uniforme (colocar água no furo até 2 minutos, mesmo que o fluxo não se estabilize) e compactar o solo nas adjacências do tubo (Figura 5B).

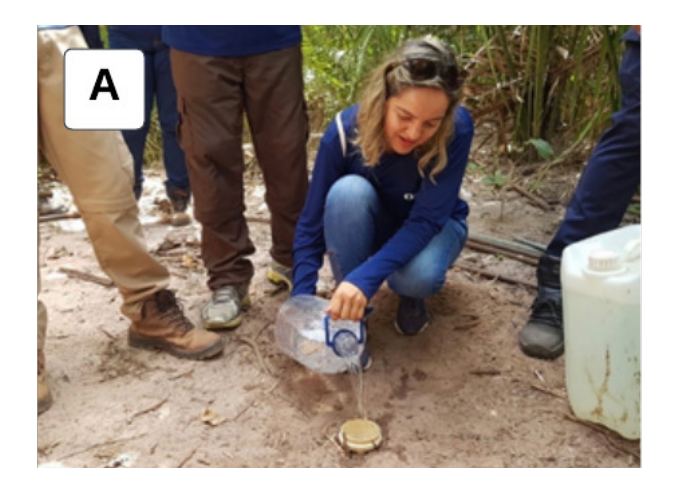

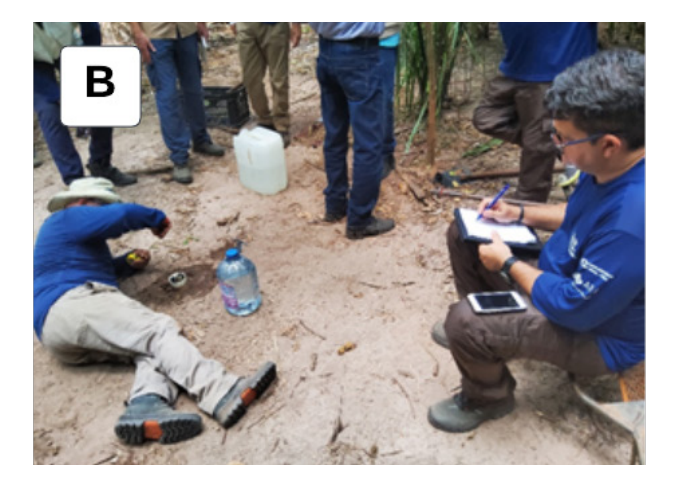

**Figura 05 -** Instalados os tubos de PVC nos furos, deve-se: (A) preencher com terra o espaço anelar entre o tubo e as paredes do furo, evitando que parte da terra caia dentro do tubo, (B) compactar a terra do espaço anelar para evitar que o tubo se mova durante o teste. Fonte: os autores.

Nessa condição, toma-se a medida de rebaixamento do nível d'água até sua estabilização e o tempo decorrido da infiltração (Figura 6A). Para esse procedimento, deve-se anotar a medida de rebaixamento do fluxo d'água de 1 em 1 minuto, por 10 minutos. A partir desse tempo, deve-se tirar as medidas de 5 em 5 minutos, até o tempo máximo de 30 minutos, ou até que o nível de rebaixamento do fluxo atinja 40% da profundidade de cada furo. Esse procedimento deve ser feito do furo mais profundo para o mais raso, para que não haja interferência na velocidade de infiltração.

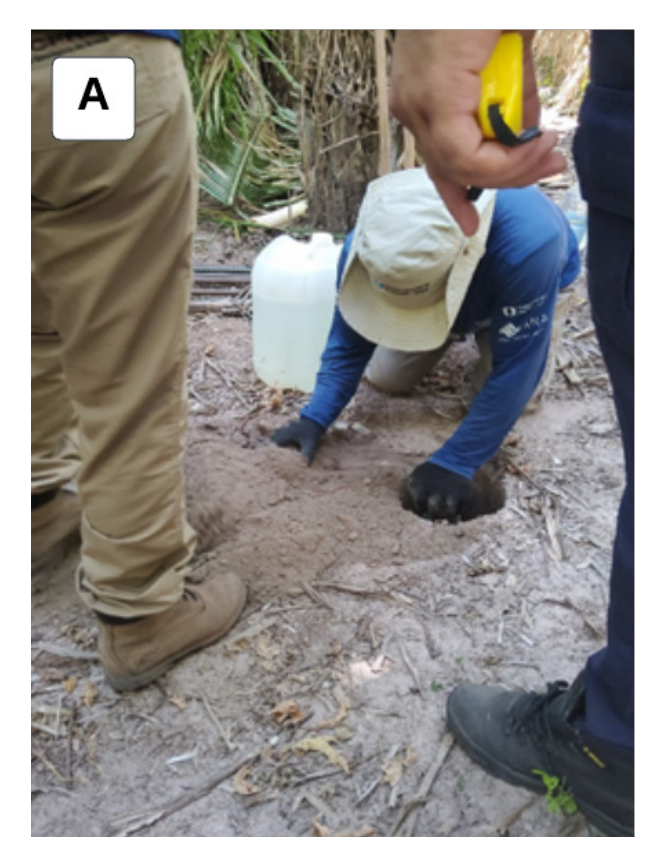

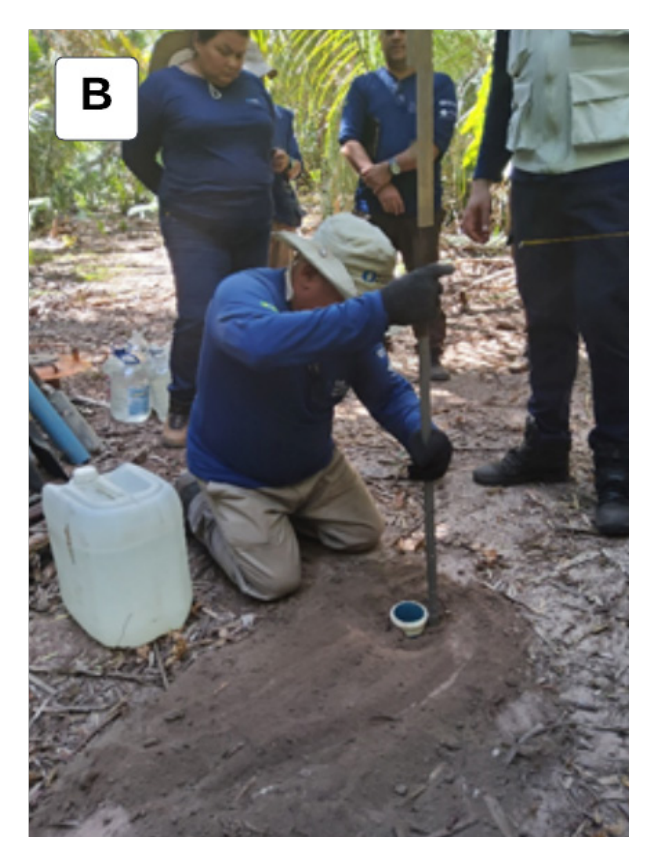

**Figura 06 -** Teste de condutividade; (A) adicionar água no furo até sua estabilização, (B) medir e anotar o valor do rebaixamento do nível da água no furo. Fonte: os autores.

Ao final do procedimento de campo, retirar os tubos PVC e tampá-los com a terra removida (Figura 7).

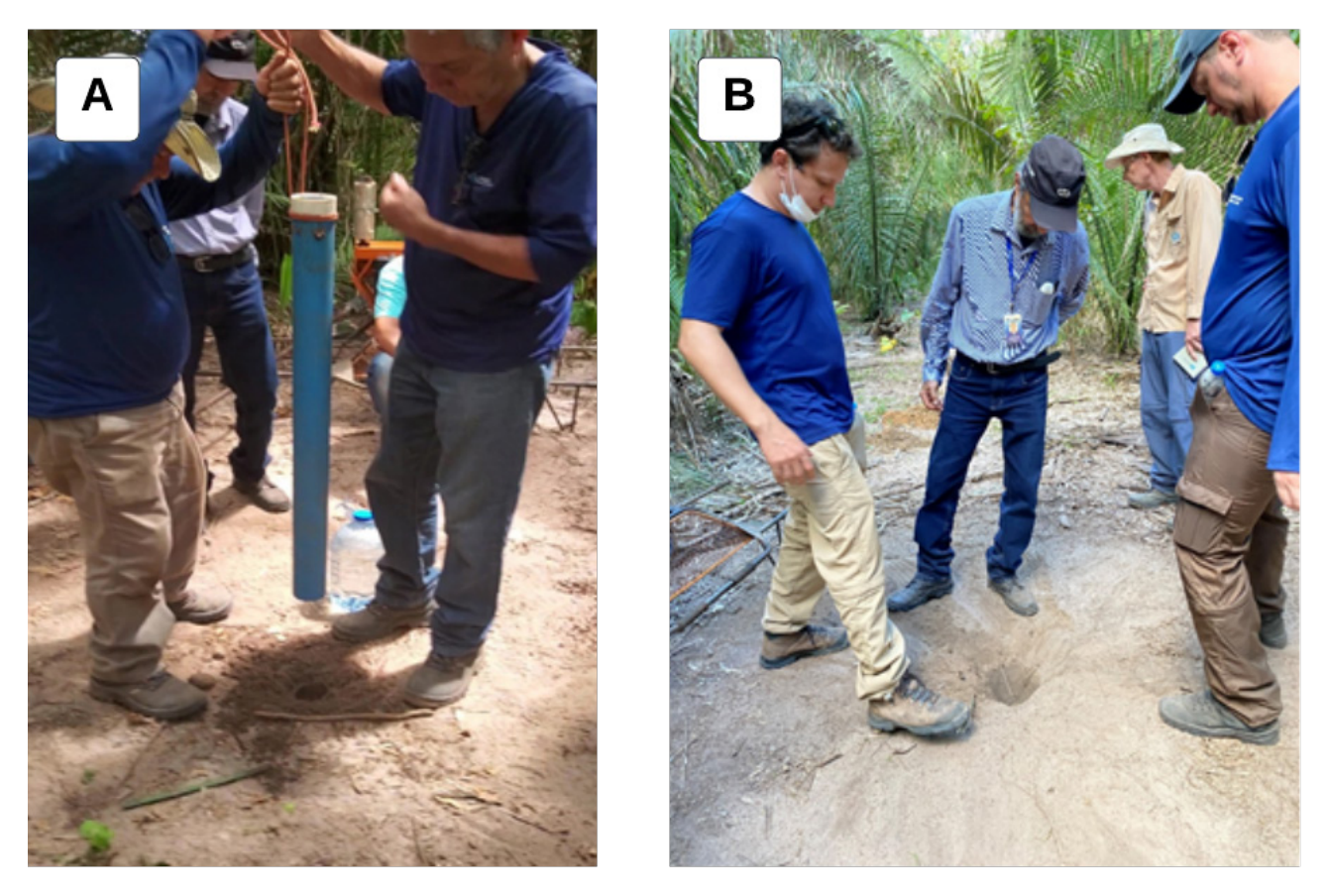

**Figura 07 -** Finalização do trabalho de sondagem para ensaio de infiltração: A) retirada dos tubos, B) fechamento dos furos com terra. Fonte: os autores.

Os dados obtidos são, então, inseridos na Equação 1 para cálculo da condutividade hidráulica vertical (Kv), e realizados na etapa pós-campo.

$$
Kv = 2,303 * \left(\frac{R}{4\Delta t}\right) * Log \frac{h_1}{h_0}
$$
 (Equação 1)

Onde: R = raio do tubo (em cm);

 $\mathbf{h}_{_{\boldsymbol{0}}}$  = coluna d´água inicial (em cm);

 $\mathbf{h}_{\mathbf{1}}$  = coluna d´água final - estabilização do rebaixamento (em cm);

 $\Delta \texttt{t}$  = tempo decorrido para o rebaixamento entre  $\bm{{\rm h}}_{_0}$  e  $\bm{{\rm h}}_{_1}$  (em seg).

Para fins interpretativos, a Tabela 2 apresenta os valores de condutividade hidráulica apresentados por Fetter (1988) para diversos materiais geológicos.

**Tabela 02 -** Valores de condutividade hidráulica (K) em cm/s para alguns materiais geológicos (FETTER, 1988).

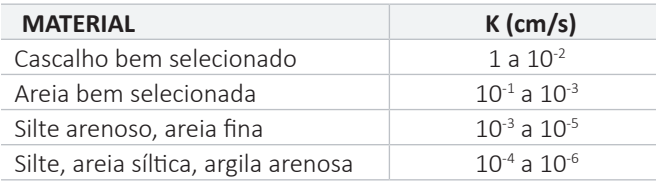

#### **4.2.3. Amostragem de solos**

Devem ser coletadas amostras de solos para análises laboratoriais (granulometria e DR-X) dos furos de sondagem (Figura 8A) entre 0,5 m a 2,0 m. Para cada sondagem a trado, pode ser coletada uma amostra no intervalo de 0 a 2,0 m de profundidade.

Coletar mais de uma amostra por sondagem, caso haja uma mudança significativa no tipo de solo do intervalo amostrado. As profundidades amostradas dependerão da estratificação das camadas dos solos, o que deverá ser observado pelo geólogo no "pé-da-sondagem".

As amostras devem ser obtidas após mistura (Figura 8B) e quarteamento (Figura 9A), descartando-se os dois lados opostos da amostra (Figura 9B), até atingir cerca de 1 kg cada uma, e armazenadas em sacos plásticos com identificação clara e visível (Figura 10A e B).

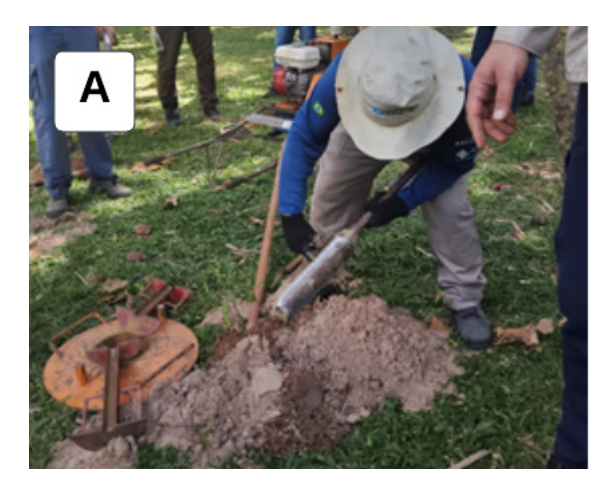

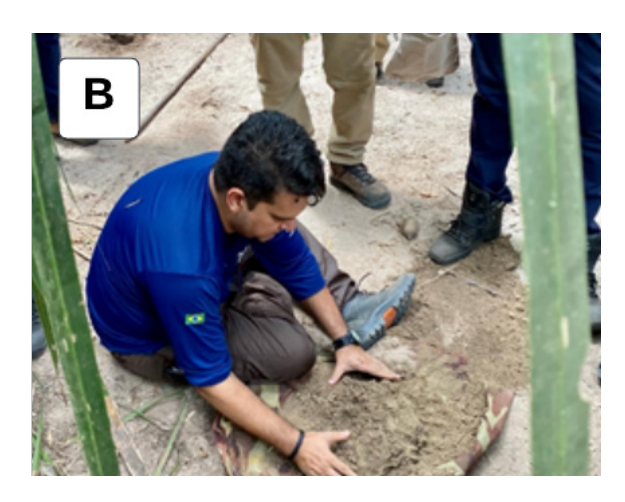

**Figura 08 -** Procedimento para a coleta da amostra de solos: (A) retirada da amostra do furo; (B) misturando os solos para uma homogeneização da amostra. Fonte: os autores.

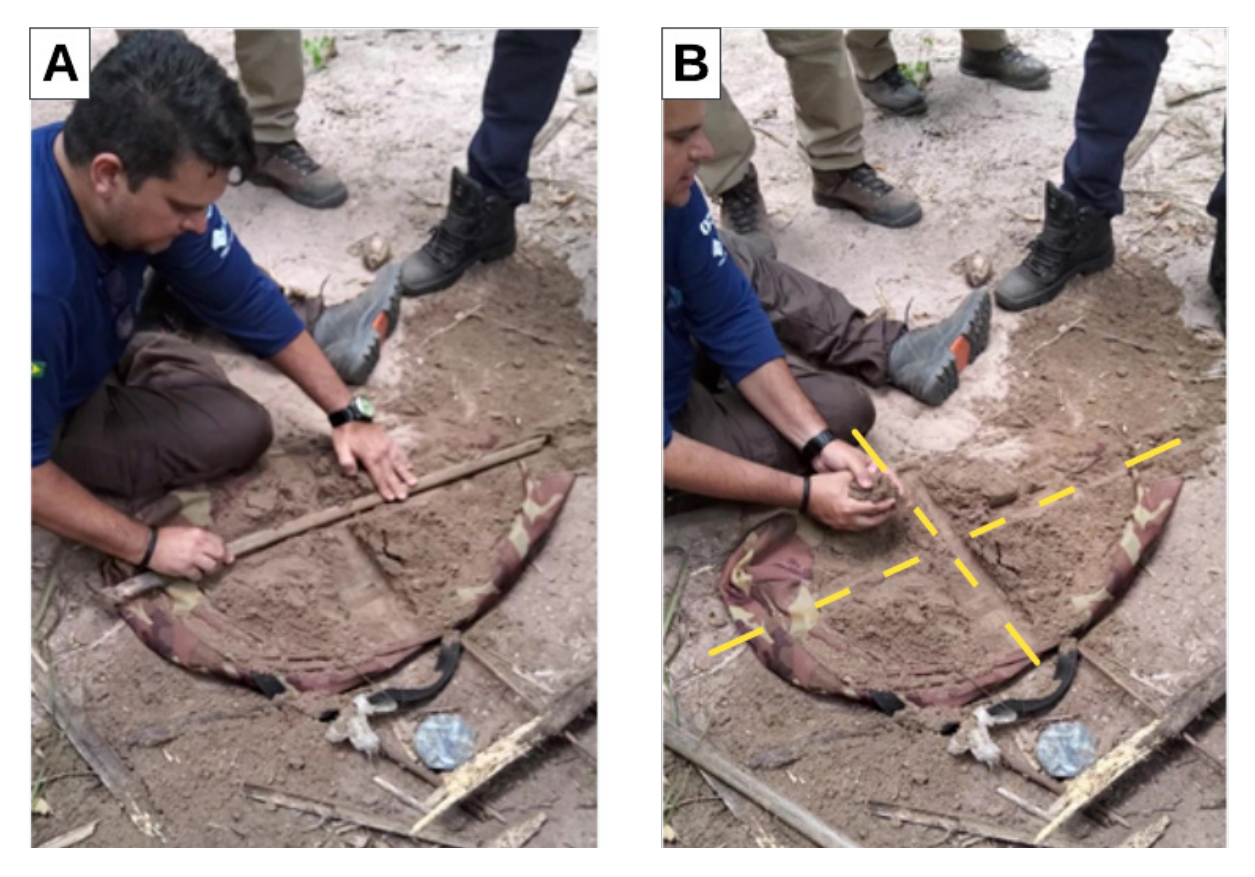

**Figura 09 -** (A) Quarteando a amostra; (B) Descartando os dois lados opostos da amostra após o quarteamento. Fonte: os autores.

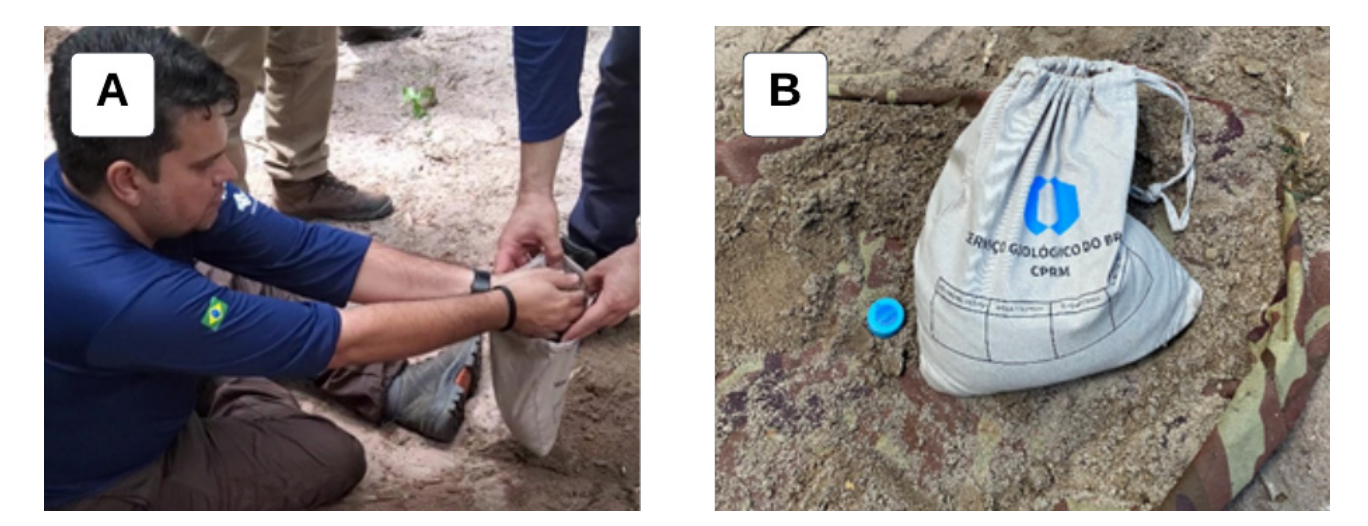

**Figura 10 -** (A e B) Coletando e armazenando amostra de, aproximadamente, 1 kg. Fonte: os autores.

## **4.2.4. Sondagens para avaliação da profundidade do lençol freático e das características dos solos no local**

Os principais objetivos das sondagens a trado (furos estratigráficos) em cada área avaliada, são:

- Descrição visual e coleta de amostras do solo e subsolo para ensaios granulométricos e de Difratometria de –raios X;
- Definição da profundidade do nível local da água subterrânea (NA ou nível freático).

É importante que os dados sejam coletados logo após o período chuvoso da região, quando o nível estático está mais alto.

Em cada área, devem ser feitos, pelo menos, três furos estratigráficos, espaçados, de modo a permitir a elaboração de um bom perfil dos solos do local. Os furos devem atingir o nível estático ou, no caso de não encontrar o nível, chegar até a profundidade mínima de 8 metros.

## **4.3. ETAPA PÓS-CAMPO**

Nesta etapa, todos os dados coletados em campo devem ser analisados para gerar o produto final, o relatório que indica a(s) área(s) mais apropriadas para implantação de aterros sanitários no município.

Para auxiliar na interpretação dos dados, as amostras coletadas em campo deverão passar por ensaios laboratoriais de granulometria e mineralogia. O local para realização dos ensaios será definido no decorrer do projeto, podendo ser no próprio SGB-CPRM ou em algum laboratório externo.

#### **4.3.1. Critérios de seleção da área para implantação do aterro**

Após executadas as etapas de escritório (métodos indiretos) e de campo (métodos diretos), associadas aos dados das análises de laboratório, é possível aplicar a metodologia para a seleção da área com maior viabilidade para a implantação do aterro sanitário municipal, estabelecida, principalmente, de acordo com a Norma NBR 13.896 (ABNT, 1997), a qual institui critérios técnicos, econômico-financeiros e político-sociais.

#### **4.3.2. Critérios Técnicos**

A seleção de uma área para servir de aterro sanitário para disposição final de resíduos sólidos domiciliares, deve atender, no mínimo, aos critérios técnicos impostos pela norma da ABNT e pelas legislações federal, estadual e municipal (quando houver).

Todas as condicionantes e restrições relativas à norma da ABNT, assim como os aspectos técnicos da legislação atualmente em vigor, estão consideradas nos critérios listados na Tabela 3.

**Tabela 03 -** Critérios técnicos estabelecidos pela Norma NBR 13.896/1997 da ABNT para seleção de áreas para implantação de aterro sanitário (modificado de MONTEIRO *et al.*, 2001).

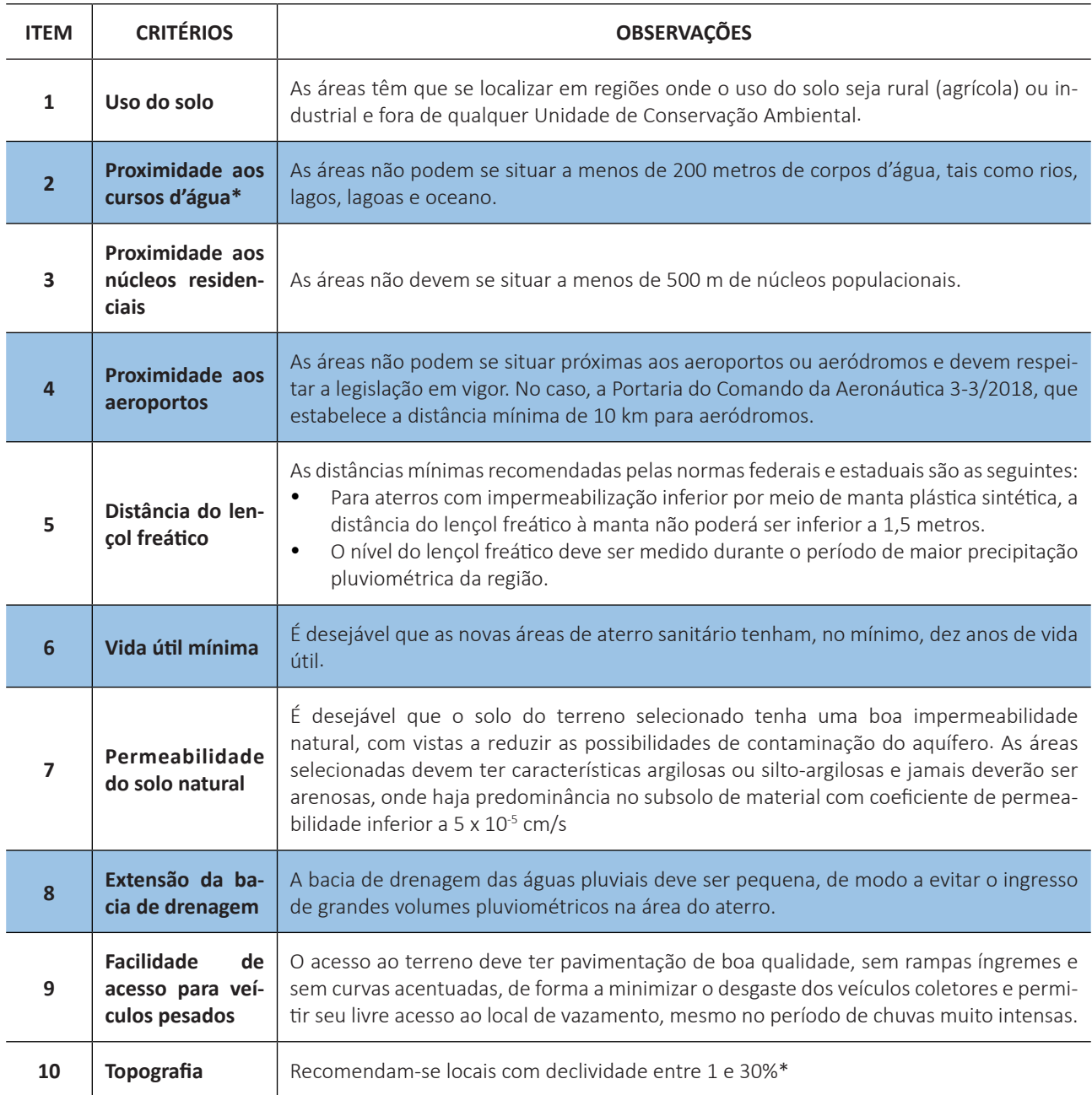

\*A critério do OCA (Órgão de Controle Ambiental) o valor pode ser alterado.

Nota: Um subsolo com coeficiente de permeabilidade superior a 5 x 10-5 cm/s pode vir a ser aceito pelo OCA, dependendo do tipo de resíduo a ser disposto e das demais condições hidrogeológicas do local do aterro, desde que o valor não exceda 10-4 cm/s.

#### **4.3.3. Critérios Econômico-Financeiros**

A Tabela 4 apresenta os critérios econômico-financeiros apresentados por Monteiro *et al*. (2001) para identificar as áreas mais adequadas para implantação de aterros sanitários no Brasil.

#### **VOLUME 6 - VERSÃO 1 SELEÇÃO E CARACTERIZAÇÃO DE ÁREAS ADEQUADAS PARA A INSTALAÇÃO DE ATERROS SANITÁRIOS**

**Tabela 04 -** Critérios econômico-financeiros estabelecidos pela Norma NBR 13.896/1997 da ABNT para seleção de área para implantação de aterro sanitário (modificado de MONTEIRO *et al*., 2001).

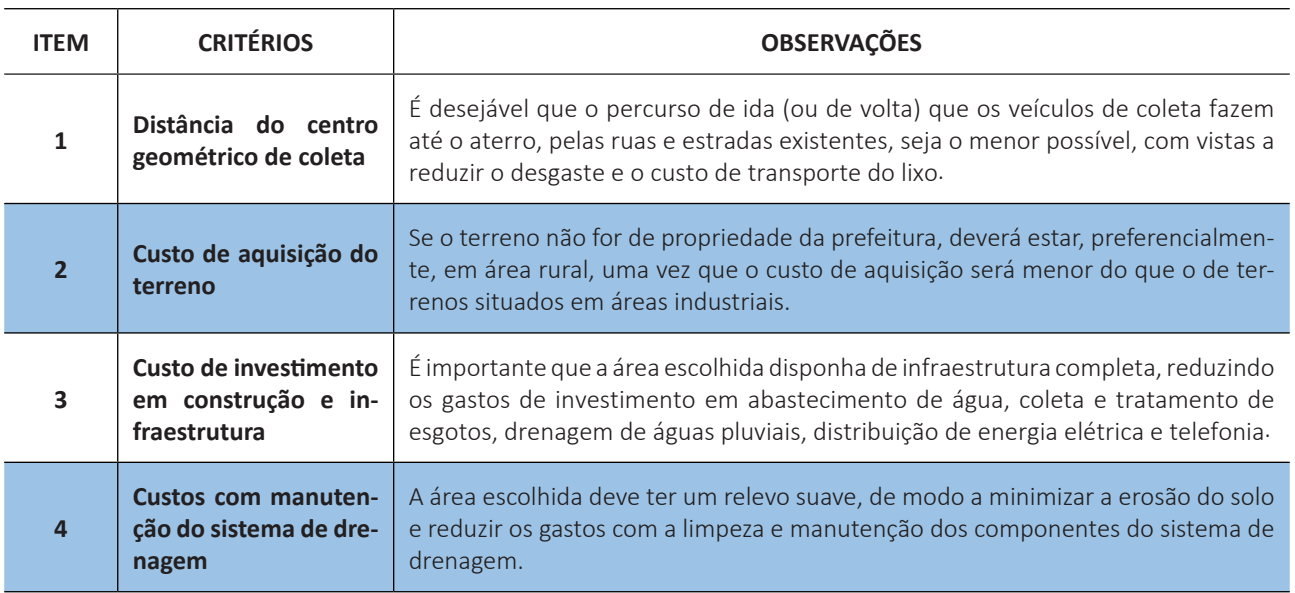

## **4.3.4. Critérios Político-Sociais**

Por último, Monteiro *et al*. (2001), estabelecem os critérios político-sociais para a seleção das áreas de implantação de aterros sanitários, conforme a Tabela 5.

**Tabela 05 -** Critérios político-sociais estabelecidos pela Norma NBR 13.896/1997 da ABNT para seleção de área para implantação de aterro sanitário (modificado de MONTEIRO *et al*., 2001).

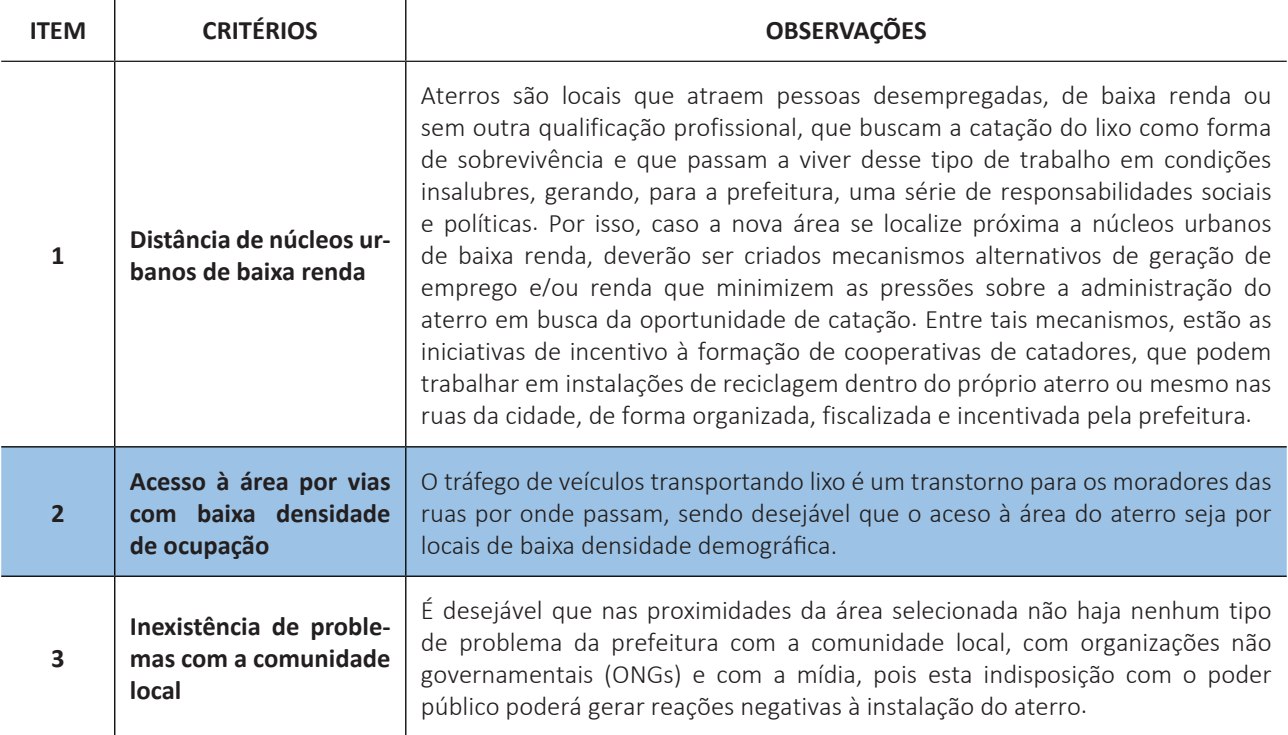

#### **4.3.5. Definição de prioridades para o atendimento aos critérios de seleção**

O local selecionado para implantar o aterro sanitário deve ser aquele que atenda ao maior número de critérios estabelecidos pela Norma NBR 13.896/1997 da ABNT, dando ênfase aos critérios de maior prioridade.

Tal seleção deve ser precedida de uma análise individual de cada área selecionada com relação aos diversos critérios apresentados, fornecendo a justificativa que permita considerar cada um deles como:

- 1. Totalmente atendido;
- 2. Parcialmente atendido;
- 3. Não atendido.

Quando os atributos naturais do terreno selecionado não forem suficientes para atender integralmente ao critério analisado, tais deficiências deverão ser sanadas por meio da implantação de soluções da engenharia, a fim de atendê-lo.

#### **Priorização dos Critérios de Seleção**

É realizada uma hierarquização dos critérios estabelecidos, elegendo-se prioridades de 1 a 6 para os parâmetros analisados na seleção das novas áreas para implantação de aterro sanitário, conforme descrito na Tabela 6.

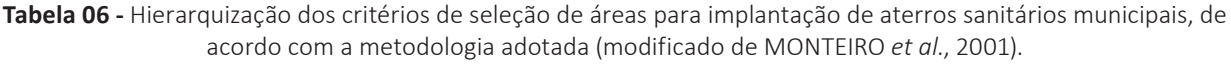

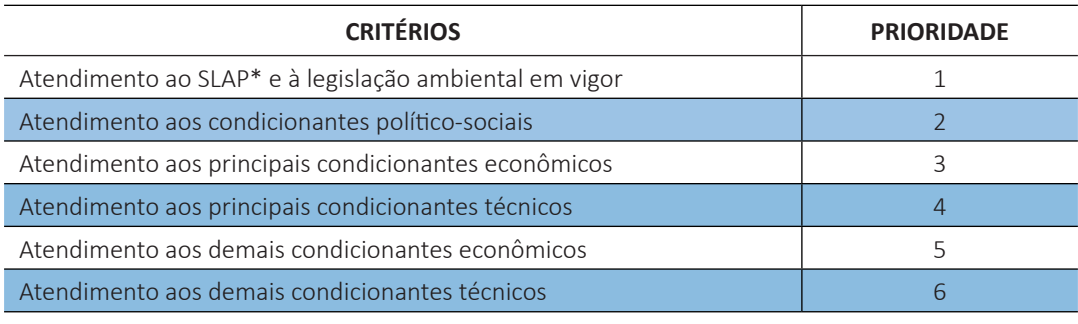

\*SLAP = Sistema de Licenciamento de Atividade Poluidora.

#### **Ponderação do Atendimento aos Critérios**

Para efetuar a escolha da área mais adequada é necessário que se fixem pesos, tanto para as prioridades quanto para o atendimento aos critérios selecionados, como mostrado na Tabela 7.

**Tabela 07 -** Pesos dos critérios e dos tipos de atendimentos estabelecidos para a análise das áreas investigadas (modificado de MONTEIRO *et al*., 2001).

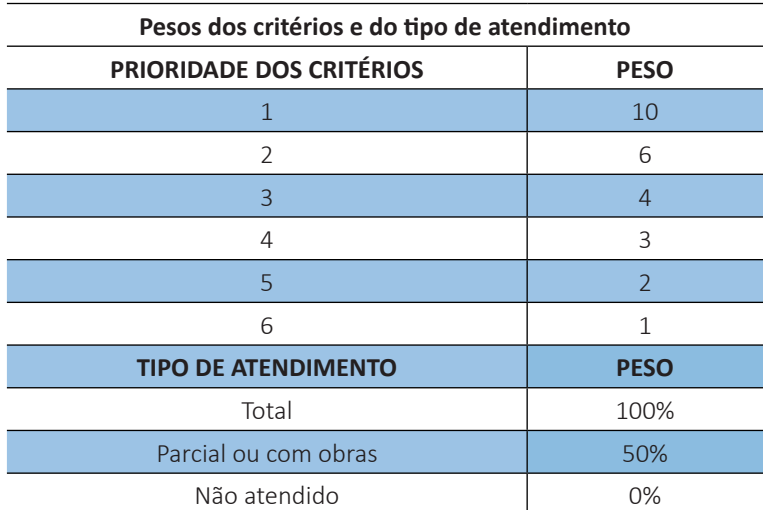

#### **VOLUME 6 - VERSÃO 1 SELEÇÃO E CARACTERIZAÇÃO DE ÁREAS ADEQUADAS PARA A INSTALAÇÃO DE ATERROS SANITÁRIOS**

#### **Escolha da Área mais Adequada**

Será considerada área mais adequada aquela que obtiver o maior número de pontos após a aplicação dos pesos às prioridades e ao atendimento dos critérios.

### **4.4. PRODUTO FINAL**

Como produto final, a equipe deverá disponibilizar os dados organizados no Sistema de Informações Geográfica (SIG), conforme **Apêndice III**, e elaborar um relatório, conforme **Apêndice IV**, com os resultados do projeto, indicando para a municipalidade qual ou quais áreas são mais aptas à implantação de aterro sanitário. O modelo de relatório será enviado pela coordenação.

# **REFERÊNCIAS**

ADAMY, A. **Alternativas locacionais para a disposição de resíduos sólidos urbanos em Rio Branco – Acre**. Porto Velho: CPRM, 2006.

ASSOCIAÇÃO BRASILEIRA DE EMPRESAS DE LIMPEZA PÚBLICA E RESÍDUOS ESPECIAIS - ABRELPE. **Panorama dos resíduos sólidos no Brasil**. São Paulo, 2020.

ASSOCIAÇÃO BRASILEIRA DE NORMAS TÉCNICAS - ABNT. **NBR 8419**: apresentação de projetos de aterros sanitários de resíduos sólidos urbanos. Rio de Janeiro, 1992.

ASSOCIAÇÃO BRASILEIRA DE NORMAS TÉCNICAS - ABNT. **NBR 6502**: rochas e solos. Rio de Janeiro, 1995.

ASSOCIAÇÃO BRASILEIRA DE NORMAS TÉCNICAS - ABNT. **NBR 13896**: aterros de resíduos não perigosos - critérios para projeto, implantação e operação. Rio de Janeiro, 1997.

ASSOCIAÇÃO BRASILEIRA DE NORMAS TÉCNICAS - ABNT. **ABNT NBR 10004**: resíduos sólidos - classificação. Rio de Janeiro, 2004.

ASSOCIAÇÃO BRASILEIRA DE NORMAS TÉCNICAS - ABNT. **NBR 7181**: solo - análise granulométrica. Rio de Janeiro, 2016.

BATISTA, S.; VECCHIA, R.; PEREIRA, M. P.; AUGUSTI, M. T.; HERNANDES, J. L.; BACHEIGA, C. A.; REIS, R. C.; GISOLF, M. M.; ESPINDOLA, N. M.; SANCHES, M. M. **O papel dos prefeitos e das prefeitas na criação e na gestão dos consórcios públicos.** Brasília: Caixa Econômica Federal, 2011. v. 1, 115 p. (Guia de Consórcios Públicos; 1).

BERNASCONI, M.; CHOIRAT, C.; SERI, R. The analytic hierarchy process and the theory of measurement. Management science, v. 56, n. 4, p. 699-711, 2010.

BRAGA, A.C.O. **Geofísica aplicada**: métodos geoelétricos em hidrogeologia. São Paulo: Oficina de Textos, 2016. 159 p.

BRASIL. [Constituição (1988)]. **Constituição da República Federativa do Brasil de 1988.** Brasília, DF: Presidência da República, [2022]. Disponível em: https://www.planalto.gov.br/ccivil\_03/constituicao/constituicao.htm. Acesso em: 5 dez. 2022.

BRASIL. **Lei n. 12.305, de 2 de agosto de 2010.** Institui a Política Nacional de Resíduos Sólidos; altera a Lei n. 9.605, de 12 de fevereiro de 1998; e dá outras providências. Brasília, 2010. Disponível em: https://www.planalto.gov.br/ccivil\_03/\_ ato2007-2010/2010/lei/l12305.htm. Acesso em: 5 dez. 2022.

BRASIL. Conselho Nacional do Meio Ambiente - CONAMA. **Resolução nº 404, de 11 de novembro de 2008**. Estabelece critérios e diretrizes para o licenciamento ambiental de aterro sanitário de pequeno porte de resíduos sólidos urbanos. [Brasília], 2008. Disponível em: https://urbanismoemeioambiente.fortaleza.ce.gov.br/images/urbanismo-e-meioambiente/resolucao/resolucao\_conama\_404\_de\_2008.pdf. Acesso em: 5 dez. 2022.

BRASIL. Secretaria Nacional de Saneamento - SNS. **Sistema Nacional de Informações sobre Saneamento - SNIS**: 18º diagnóstico do manejo de resíduos sólidos urbanos - 2019. Brasília, 2020. 244 p. Disponível em: https://www.gov.br/ mdr/pt-br/assuntos/saneamento/snis/diagnosticos-anteriores-do-snis/residuos-solidos-1/2019/Diagnostico\_RS2019. pdf. Acesso em: 5 dez. 2022.

BRASIL. Secretaria Nacional de Saneamento - SNS. **Sistema Nacional de Informações sobre Saneamento - SNIS**: diagnóstico temático, manejo de resíduos sólidos urbanos - visão geral. Brasília, 2021. 58 p. Disponível em: https://www. gov.br/mdr/pt-br/assuntos/saneamento/snis/produtos-do-snis/diagnosticos/DIAGNOSTICO\_TEMATICO\_VISAO\_GERAL\_ RS\_SNIS\_2021.pdf. Acesso em: 5 dez. 2022.

CONFEDERAÇÃO NACIONAL DOS MUNICÍPIOS - CNM. **Consórcios públicos intermunicipais**: uma alternativa à gestão pública. Brasília, 2016. 106 p.

FETTER, Charles Willard. Applied hydrogeology. Waveland Press, 2018.

Fiore, J. P. (2010). Avaliação de Métodos de Campo para a Determinação de Condutividade Hidráulica em Meios Saturados e Não Saturados. Dissertação de Mestrado, Brasília.

INSTITUTO BRASILEIRO DE GEOGRAFIA E ESTATÍSTICA - IBGE. **Anuário estatístico do Brasil - 1979. Rio de Janeiro, 1979**. v. 40, 856 p.

INSTITUTO BRASILEIRO DE GEOGRAFIA E ESTATÍSTICA - IBGE. **Anuário estatístico do Brasil - 1981. Rio de Janeiro, 1981**. v. 42, 798 p.

INSTITUTO BRASILEIRO DE GEOGRAFIA E ESTATÍSTICA - IBGE. **Anuário estatístico do Brasil - 1994. Rio de Janeiro, 1994**. v. 54. Paginação irregular.

INSTITUTO BRASILEIRO DE GEOGRAFIA E ESTATÍSTICA - IBGE. **Estatísticas do século XX**. Rio de Janeiro, 2006. Sem paginação.

INSTITUTO BRASILEIRO DE GEOGRAFIA E ESTATÍSTICA - IBGE. **Sinopse do censo demográfico 2010**. Rio de Janeiro, 2011.

INSTITUTO DE PESQUISAS TECNOLÓGICAS - IPT; COMPROMISSO EMPRESARIAL PARA RECICLAGEM - CEMPRE. **Lixo municipal**: manual de gerenciamento integrado. 4. ed. São Paulo, 2018. 350 p.

MANCINI, S.D. **Dimensionamento de aterros sanitários**: área. Sorocaba, SP: UNESP, 2022. Apostila do Curso de Resíduos Sólidos elaborada para a graduação em Engenharia Ambiental.

MONTEIRO, J.H.P.; FIGUEIREDO, C.E.M; MAGALHÃES, A.F.; MELO, M.A.F; BRITO, J.C.X.; ALMEIDA, T.P.F.; MANSUR, G.L. **Manual [de] gerenciamento integrado de resíduos sólidos**. Rio de Janeiro: IBAM, 2001. 193 p. Disponível em: http:// www.resol.com.br/cartilha4/manual.pdf. Acesso em: 5 dez. 2022.

OLIVEIRA, A.M.S.; MONTICELI, J.J. (eds.). **Geologia de engenharia e ambiental**: aplicações. São Paulo: ABGE, 2018. v. 3, 356 p.

PINESE JÚNIOR, J. F.; RODRIGUES, S. C. O método de análise hierárquica–AHP–como auxílio na determinação da vulnerabilidade ambiental da bacia hidrográfica do Rio Piedade (MG). Revista do Departamento de Geografia, v. 23, p. 4-26, 2012.

RIKILS, V.S.S. **Estudo de viabilidade de um consórcio público intermunicipal de resíduos sólidos urbanos na região do Sul do estado de Roraima, RR, Brasil**. Dissertação (Mestrado em Ambiente e Desenvolvimento) - Centro Universitário UNIVATES, Lajeado, RS, 2015.

SAATY, T. L. A scaling method for priorities in hierarchical structures. Journal of mathematical psychology, v. 15, n. 3, p. 234-281, 1977.

SCHMIDT, A. M. (1995), Processo de Apoio à Tomada de Decisão Abordagens: AHP e MACBETH, MSc. dissertation, Universidade Federal de Santa Catarina, Florianópolis (Brazil)

SILVA FILHO, R.I.; CORRÊA, A.C.B. Os desafios do consórcio intermunicipal de resíduos sólidos do Vale do Açu, Rio Grande do Norte. **Geo UERJ**, Rio de Janeiro, n. 37, e51274, jul./dez. 2020. Disponível em: https://www.e-publicacoes.uerj.br/index. php/geouerj/article/view/51274/35277. Acesso em: 5 dez. 2022. DOI: https://doi.org/10.12957/geouerj.2020.51274.

SUZUKI, J.A.N.; GOMES, J. Consórcios intermunicipais para a destinação de RSU em aterros regionais: estudo prospectivo para os municípios no estado do Paraná. **Engenharia Sanitária e Ambiental**, Rio de Janeiro, v. 14, n. 2, p. 155-158, jun. 2009. Disponível em: https://www.scielo.br/j/esa/a/RnsfH6HLrmRQPc65KtWwHfN/?lang=pt. Acesso em: 5 dez. 2022. DOI: https://doi.org/10.1590/S1413-41522009000200002.

TELFORD, W.M.; GELDART, L.P.; SHERIFF, R.E. **Applied geophysics**. 2nd ed. Cambridge: Cambridge University Press, 1990.

**APÊNDICE I**

INSTRUÇÕES PARA CÁLCULO DA ÁREA DO ATERRO SANITÁRIO

Os cálculos devem ser baseados nos dados censitários oficiais do Instituto Brasileiro de Geografia e Estatística (IBGE) obtidos por intermédio dos endereços eletrônicos www.sidra.ibge.gov.br ou https://cidades.ibge.gov.br/.

A taxa exponencial de crescimento deve ser calculada seguindo a equação 1:

$$
k = \sqrt[n]{\frac{N}{N_o} - 1 \, * \, 100}
$$
 Equação 1

Onde:

k = taxa exponencial de crescimento (constante);

N = População no tempo t (final);

 $N_0$  = População no tempo t<sub>o</sub> (inicial);

*n* = Tempo de vida útil do aterro (anos).

A produção *per capita* de resíduos no município deve ser estimada com base em dados do Plano Municipal de Resíduos Sólidos, quando disponíveis, ou os dados oficiais do Sistema Nacional de Informações sobre Saneamento (SNIS).

O quadro 1 apresenta um exemplo de cálculo de produção *per capita* de resíduos sólidos domiciliares (RDO) com base nos dados do município de União (PI), para o intervalo compreendido entre os anos de 2021 a 2041.

O coeficiente de crescimento populacional identificado para União foi de 0,96% ao ano, sendo utilizados os dados oficiais disponíveis entre os anos de 1996 (36.883 hab.) a 2021 (44.649 hab.), a fim de definir sua população para o final da vida útil do aterro sanitário municipal, assim como determinar a produção de resíduos sólidos domiciliares no mesmo período.

De acordo com o IBGE (2011), o percentual da população urbana recenseada para o município de União no ano de 2010 foi de 49,97%, correspondendo à metade de sua população. Dessa forma, a Tabela 1 apresenta a população urbana estimada para o ano de 2041 e a produção de resíduos sólidos domiciliares, inferidos com base nos dados do SNIS (SNS, 2021), cujos valores identificados para esse parâmetro no estado do Piauí foram de 1,37 kg/hab/dia. Essa taxa foi aplicada até o final da vida útil do aterro, considerando o valor relativamente elevado e a média nacional.

| Ano  |             | População Urba- Produção per ca- |           | Produção de lixo Produção de lixo Produção de lixo Produção de lixo |             |           |
|------|-------------|----------------------------------|-----------|---------------------------------------------------------------------|-------------|-----------|
|      | na Estimada | pita/dia                         | (kg/dia)  | (ton/dia)                                                           | (kg/ano)    | (ton/ano) |
| 2021 | 22.325      | 1,37                             | 30.585,25 | 30,59                                                               | 11.163.616  | 11.164    |
| 2022 | 22.539      | 1,37                             | 30.878,87 | 30,88                                                               | 11.270.787  | 11.271    |
| 2023 | 22.756      | 1,37                             | 31.175,31 | 31,18                                                               | 11.378.987  | 11.379    |
| 2024 | 22.974      | 1,37                             | 31.474,59 | 31,47                                                               | 11.488.225  | 11.488    |
| 2025 | 23.195      | 1,37                             | 31.776,74 | 31,78                                                               | 11.598.512  | 11.599    |
| 2026 | 23.417      | 1,37                             | 32.081,80 | 32,08                                                               | 11.709.857  | 11.710    |
| 2027 | 23.642      | 1,37                             | 32.389,79 | 32,39                                                               | 11.822.272  | 11.822    |
| 2028 | 23.869      | 1,37                             | 32.700,73 | 32,70                                                               | 11.935.766  | 11.936    |
| 2029 | 24.098      | 1,37                             | 33.014,66 | 33,01                                                               | 12.050.349  | 12.050    |
| 2030 | 24.330      | 1,37                             | 33.331,60 | 33,33                                                               | 12.166.033  | 12.166    |
| 2031 | 24.563      | 1,37                             | 33.651,58 | 33,65                                                               | 12.282.827  | 12.283    |
| 2032 | 24.799      | 1,37                             | 33.974,63 | 33,97                                                               | 12.400.742  | 12.401    |
| 2033 | 25.037      | 1,37                             | 34.300,79 | 34,30                                                               | 12.519.789  | 12.520    |
| 2034 | 25.277      | 1,37                             | 34.630,08 | 34,63                                                               | 12.639.979  | 12.640    |
| 2035 | 25.520      | 1,37                             | 34.962,53 | 34,96                                                               | 12.761.323  | 12.761    |
| 2036 | 25.765      | 1,37                             | 35.298,17 | 35,30                                                               | 12.883.831  | 12.884    |
| 2037 | 26.012      | 1,37                             | 35.637,03 | 35,64                                                               | 13.007.516  | 13.008    |
| 2038 | 26.262      | 1,37                             | 35.979,15 | 35,98                                                               | 13.132.388  | 13.132    |
| 2039 | 26.514      | 1,37                             | 36.324,55 | 36,32                                                               | 13.258.459  | 13.258    |
| 2040 | 26.769      | 1,37                             | 36.673,26 | 36,67                                                               | 13.385.740  | 13.386    |
| 2041 | 27.026      | 1,37                             | 37.025,32 | 37,03                                                               | 13.514.243  | 13.514    |
|      |             | SOMA                             | 741.009   | 741,01                                                              | 270.468.285 | 270.468   |

**Tabela 01 -** População urbana estimada e produção de resíduos sólidos domiciliares (RDO) estimada para os anos de 2021 a 2041 no município de União (PI).

Para o cálculo da área é necessário trabalhar com unidades de volume (m<sup>3</sup>) e não de massa (toneladas). De acordo com o Instituto de Pesquisas Tecnológicas do estado de São Paulo (IPT; CEMPRE, 2018), a densidade do lixo compactado e armazenado varia em torno de 0,75 ton/m<sup>3</sup>. Dessa forma, aplicando a equação 2, o volume total de lixo aterrado em 20 anos no aterro municipal de União deve atingir a grandeza de 360.624,23 m<sup>3</sup>.

> $d = \frac{m}{n}$ Equação 2

Onde:

d = densidade do resíduo compactado;

m = massa de resíduos produzida até o final da vida útil do aterro;

v = volume de resíduos produzido até o final da vida útil do aterro.

Então, obtém-se:

vol = 270.468 ton / 0,75 ton/m<sup>3</sup> = 360.624 m<sup>3</sup>

Para determinar a área necessária do aterro sanitário, é necessário considerar também o volume do material de cobertura (argila) sobre as camadas de resíduos, ponderando uma relação de 1:0,2 entre resíduos e cobertura (IPT; CEMPRE, 2018). Assim, o volume acumulado do material de cobertura, ao final de 20 anos, no exemplo do município de União, deverá atingir 72.124,8 m<sup>3</sup>. Logo, o volume total de material aterrado, ao longo desse período, deve ser da ordem de 432.748,8 m<sup>3</sup>.

Atualmente, são utilizadas duas formas principais para desenvolver e gerenciar aterros sanitários. A primeira, mais aplicada para grandes volumes de material, corresponde ao empilhamento dos resíduos com projeção de taludes com altura máxima de 20 metros e relação 1:3; a segunda se constitui, simplesmente, na construção de trincheiras ou valas para deposição dos resíduos. Em ambos os casos, é indispensável a instalação da manta sintética impermeabilizante na base das camadas de resíduos.

Considerando-se o primeiro caso, para determinar a área necessária para a construção do aterro municipal de União, de acordo com Monteiro *et al*. (2001), em metros quadrados, basta multiplicar a quantidade de lixo produzida e coletada diariamente, em toneladas/dia, pelo fator 560. Este fator está baseado nos seguintes parâmetros, usualmente utilizados em projetos de aterros:

Vida útil = 20 anos; Altura do aterro = 20 m; Taludes =  $1:3$ :

Ocupação = 80% do terreno com a área operacional.

Dessa forma, estima-se que, no período de 20 anos, a população urbana de União atinja a marca de 27.026 habitantes, e que cada morador produza uma quantidade de lixo, de acordo com a estimativa regional, de 1,37 kg/dia, conforme apresentado na Tabela 1. Para calcular a área necessária para o referido aterro, ao longo de 20 anos de vida útil, foi considerada, no fator produção diária de lixo (ton/dia), a mediana desse valor, que é 33,65 ton/dia. A mediana foi considerada em função da produção inicial de resíduos, na ordem de 30,59 ton/dia, ser rapidamente ultrapassada; entretanto, a produção final de resíduos, na casa de 37,03 ton/dia, será o limite produzido no município e deverá levar 20 anos para ser atingido. Assim, para fins de cálculo da área total do aterro é considerada a mediana para o referido parâmetro.

Dessa forma, a área necessária para o aterro é de 18.827,2 m<sup>2</sup> ou 1,88 hectares, conforme apresentada na Equação 3.

Área do aterro = Mediana da produção diária de lixo (ton/dia) x Fator de construção dos taludes (560) (Equação 3)

Área = 33,65 x 560 = 18.844 m<sup>2</sup> = 1,88 hectares

Entretanto, como a área das celas de disposição deve corresponder a 80% da área total do aterro, em caso da disposição por projeção de taludes, a área total necessária para a instalação do Aterro Sanitário Municipal de União corresponde a 2,26 hectares.

Caso o processo de disposição dos resíduos seja executado pelo método de trincheiras ou valas, os quais consistem na escavação de pequenos canais, com posterior preenchimento destes com resíduos e material de cobertura até a superfície do terreno, deve ser considerado que os resíduos sejam enterrados em uma espécie de paralelepípedo, cujas valas sejam preenchidas por etapas e possuam dimensões de 5 m x 5 m x 5 m, conforme ilustra a Figura 1. Dessa forma, a área necessária para a instalação das trincheiras ao longo da vida útil proposta de 20 anos dependerá, essencialmente, das dimensões das trincheiras. Para determinar a área total necessária para o acondicionamento de resíduos adicionados ao material de cobertura, é necessário dividir o volume total produzido pela altura das trincheiras ou valas.

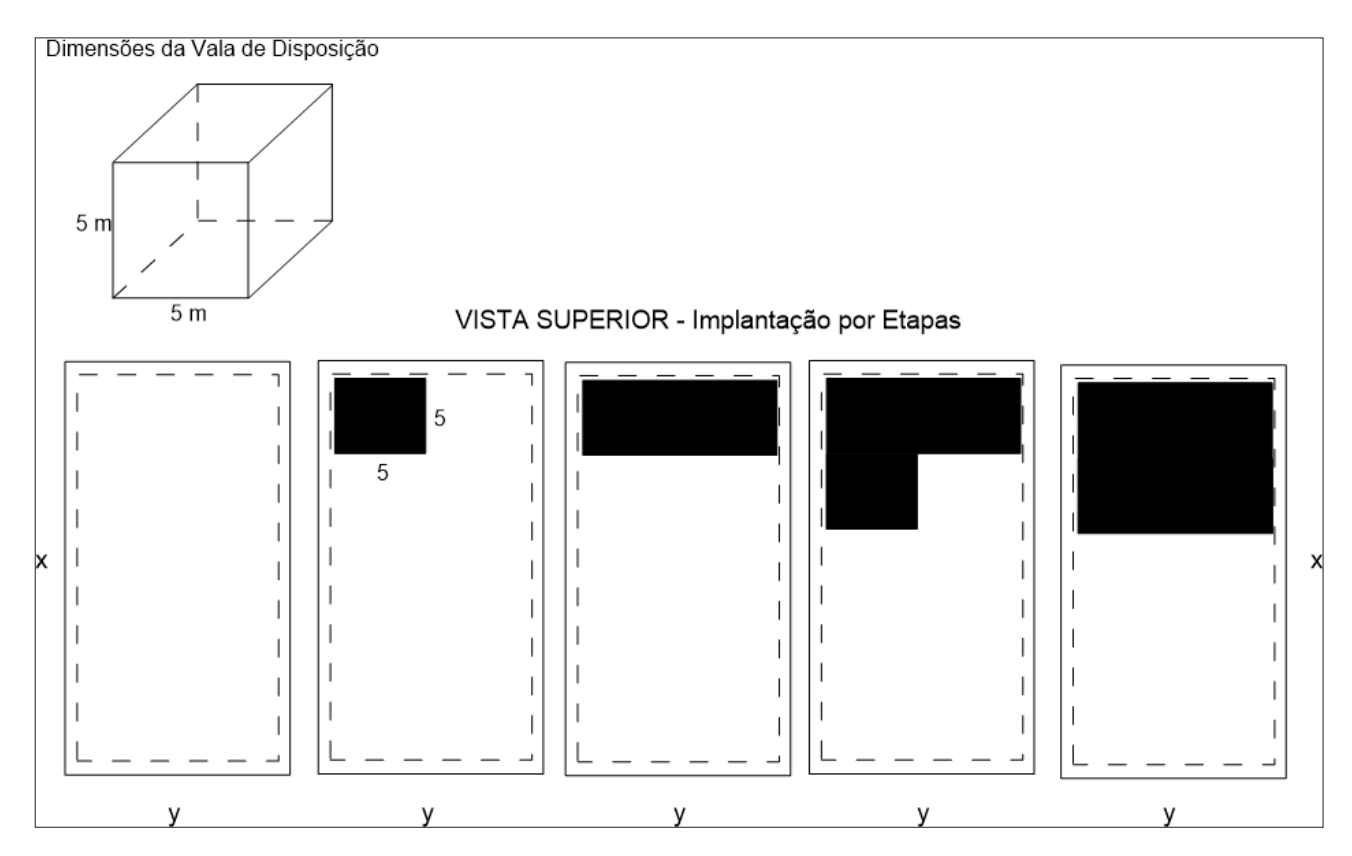

**Figura 1 -** Dimensões das valas de disposição e vista superior das etapas do sistema de disposição dos resíduos por trincheiras. Fonte: Modificado de Mancini (2022).

Nesse caso, o cálculo da área das trincheiras obedece a Equação 4.

$$
A = \frac{VRDO}{Ht}
$$
 (Equação 4)

Onde são considerados os seguintes parâmetros:

 $V_{\text{RDO}}$  = Volume de resíduos gerados ao final da vida útil do aterro;

 $H<sub>T</sub>$  = Altura das trincheiras.

A área de disposição dos RDOs deve corresponder no máximo a 80% da área do aterro e, as demais áreas de servidão, a exemplo do cinturão de vegetação, estradas internas, galpões, instalações de escritório e balança, dentre outros, aos 20% restantes das instalações. A Tabela 2 apresenta as dimensões necessárias para o aterro sanitário municipal de União, caso a disposição do RDO seja realizada dessa forma, considerando a área de cada trincheira de 25 m<sup>2</sup>, conforme ilustra a Figura 1.

**Tabela 02 -** População urbana estimada e produção de resíduos sólidos domiciliares (RDO) estimada para os anos de 2021 a 2041 no município de União (PI).

| Profundidade<br>das Trincheiras<br>(m) | Volume das<br><b>Trincheiras</b><br>(m <sup>3</sup> ) | Área das<br><b>Trincheiras</b><br>(m <sup>2</sup> ) | Área das<br><b>Trincheiras</b><br>(ha) | Área Total do<br><b>Aterro</b><br>(m <sup>2</sup> ) | Área Total do<br><b>Aterro</b><br>(ha) |
|----------------------------------------|-------------------------------------------------------|-----------------------------------------------------|----------------------------------------|-----------------------------------------------------|----------------------------------------|
| $\overline{2}$                         | 50                                                    | 216374,4                                            | 21,64                                  | 259649,28                                           | 25,96                                  |
| 3                                      | 75                                                    | 144249,6                                            | 14,42                                  | 173099,52                                           | 17,31                                  |
| $\overline{4}$                         | 100                                                   | 108187,2                                            | 10,82                                  | 129824,64                                           | 12,98                                  |
| 5                                      | 125                                                   | 86549,76                                            | 8,65                                   | 103859,712                                          | 10,39                                  |

**APÊNDICE II**

TUTORIAL PARA ANÁLISE ESPACIAL DO MEIO FÍSICO

A identificação preliminar de áreas potenciais para implantação dos aterros é realizada com a utilização de ferramentas de geoprocessamento padronizadas para seguir algumas orientações da NBR 13.896. Como se trata de uma análise inicial, o foco será os critérios relacionados à proximidade e na declividade do terreno. Dessa forma, os dados de entrada são apresentados no Quadro 1.

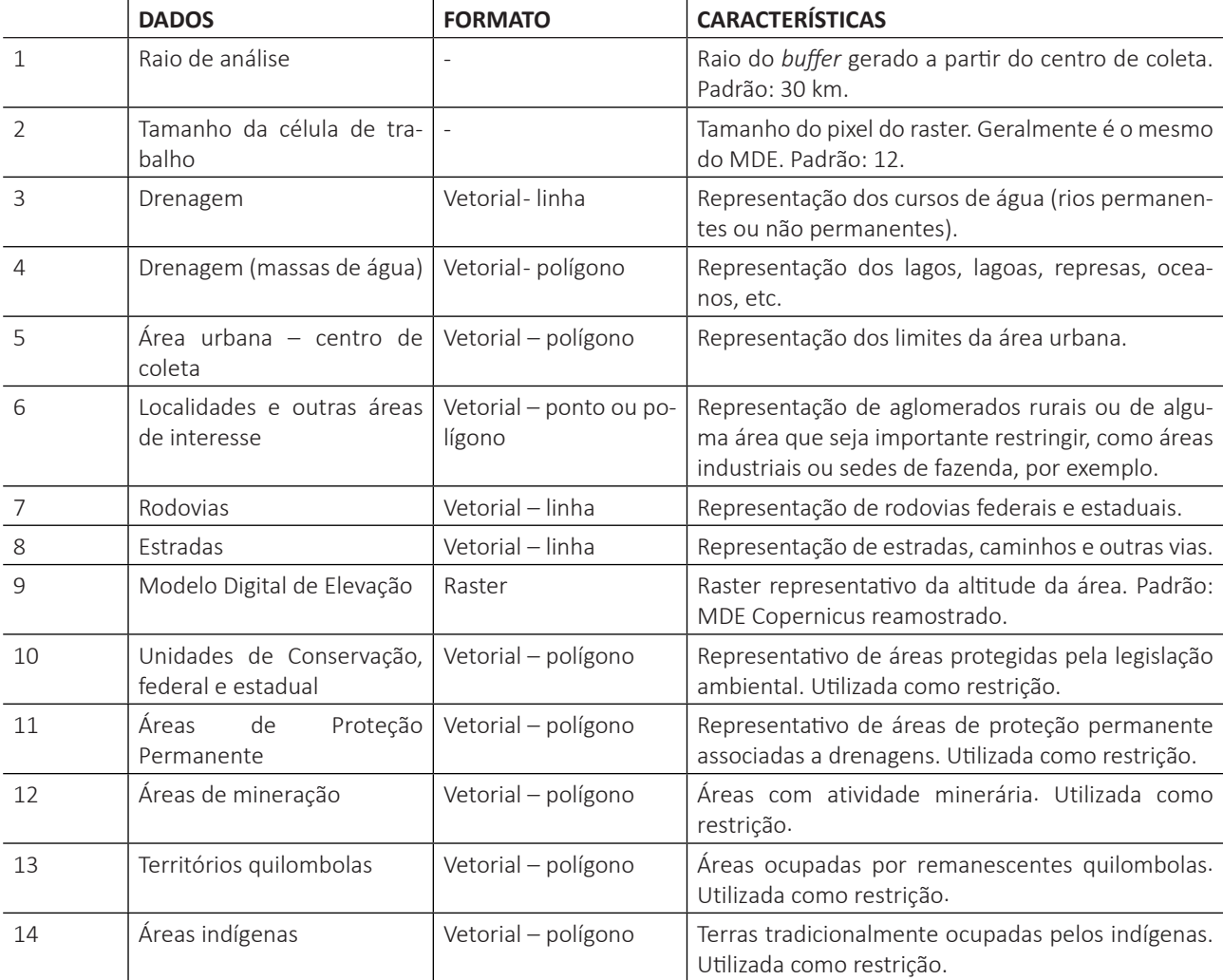

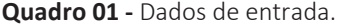

Com exceção dos dados utilizados como restrição, que podem existir ou não para a área de trabalho, os dados apresentados na Tabela 1 são básicos para gerar o modelo preliminar e podem ser obtidos em diversas fontes.

Caso não existam dados em escala adequada para a área de estudo, estes deverão ser levantados pela equipe responsável pelo projeto. Os levantamentos podem ser feitos por meio de fotointerpretação de imagens de satélite e/ou classificação de imagens para uso e ocupação do solo.

É importante ressaltar que a qualidade do modelo preliminar está diretamente ligada ao nível de detalhamento que os dados de entrada possuem. Logo, quanto mais detalhada uma camada de drenagem ou estrada, por exemplo, melhor será o resultado.

**Para adicionar a ferramenta**, acesse a ToolBox do ArcGis e clique com o botão direito em ArcToolBox > Selecione Add Toobox... > Busque a ferramenta e clique em OK.

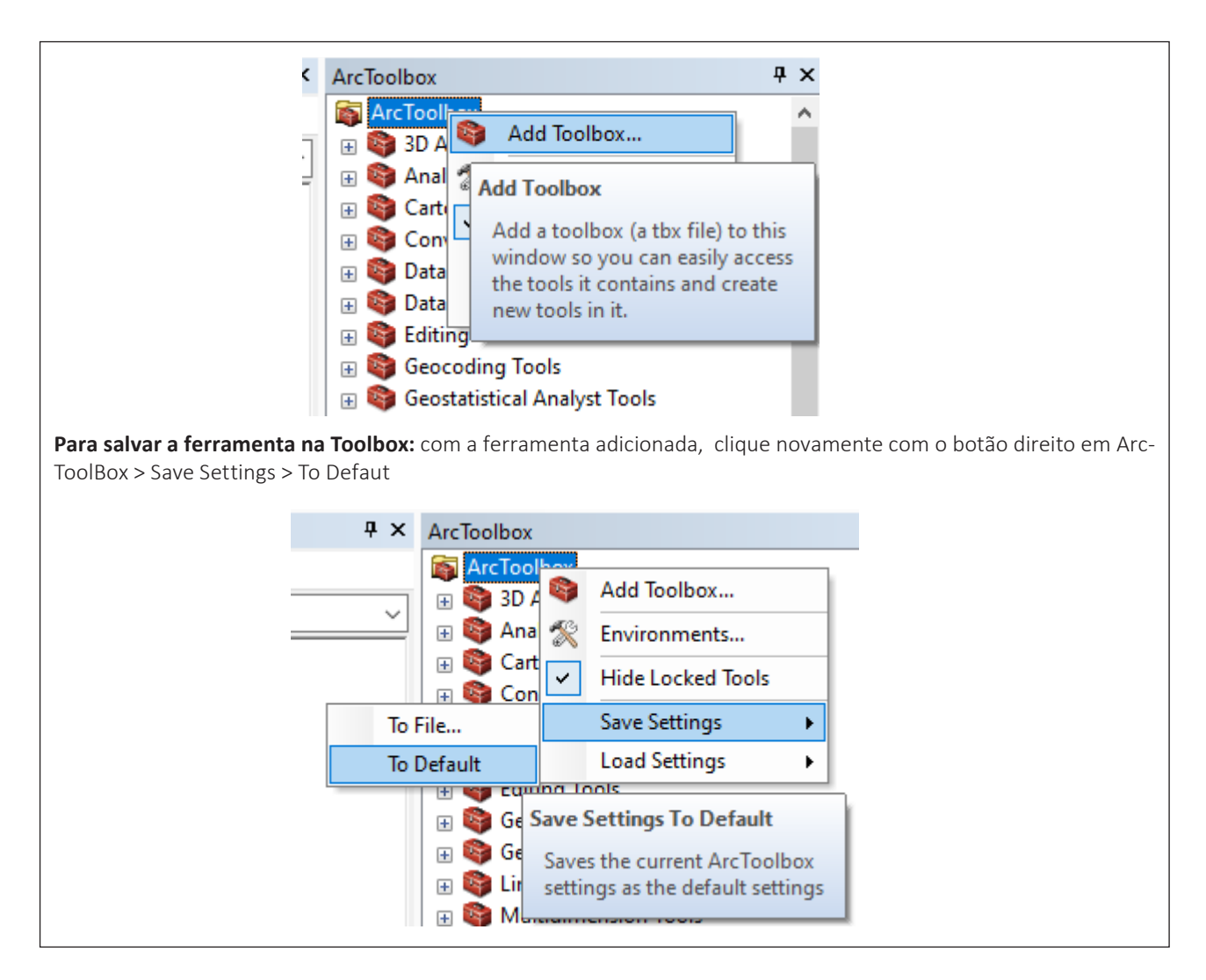

# **1.UTILIZAÇÃO DA CAIXA DE FERRAMENTAS DE APTIDÃO PARA ATERROS SANITÁRIOS (V1)**

Os dados de entrada mencionados anteriormente serão utilizados pela caixa de ferramentas "Aptidão para Aterros Sanitários (V1)", para ArcGis 10.7 ou superior, que foi feita com o objetivo de otimizar o fluxo de trabalho com as camadas de entrada. Sendo assim, processos como buffer, reclassificação, cálculo de distância e área, extração por máscara, filtros e tabela de atributos serão gerados automaticamente.

A ferramenta pode ser replicada e adaptada para as características da área em estudo. Entretanto, será necessário um conhecimento básico sobre o funcionamento e a utilização da linguagem de programação visual *Model Builder<sup>1</sup>*, disponível do ArcGis.

Atualmente, a caixa conta com três ferramentas: **Filtros e Tabela**, **Modelo Base** e **Restrições**, conforme a Figura 1.

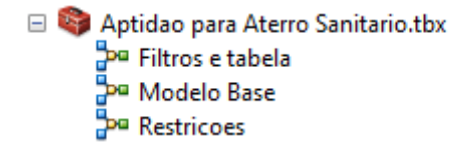

**Figura 1 -** caixa de ferramentas de Aptidão para Aterros Sanitários (V1)

A função de cada uma será descrita a seguir, por ordem de utilização.

<sup>1</sup> https://desktop.arcgis.com/en/arcmap/latest/analyze/modelbuilder/what-is-modelbuilder.htm

#### **1.1. FERRAMENTA MODELO BASE**

É a ferramenta principal da caixa, que gera o Modelo 1 resultado da álgebra de mapas ou soma das camadas de entrada.

Além de somar as camadas, a ferramenta atribui pesos pré-determinados para cada uma das camadas. Quanto maior o peso, maior a importância da camada no modelo. Os pesos estabelecidos podem ser modificados internamente e são resultantes da técnica de Análise Hierárquica de Processo (AHP) que será explicada mais adiante.

Nessa ferramenta (Figura 2), os seguintes dados devem ser inseridos: raio de análise (30 km é o padrão), tamanho da célula de trabalho (12 m é o padrão), camadas de drenagem (linha e polígono), camada de área urbana, localidades (comunidades, vilas, etc.), rodovias, estradas e Modelo Digital de Elevação.

O dado de saída será o **Modelo 1**, que é uma camada classificada em baixa, média, alta e muito alta aptidão à implantação de aterro sanitário.

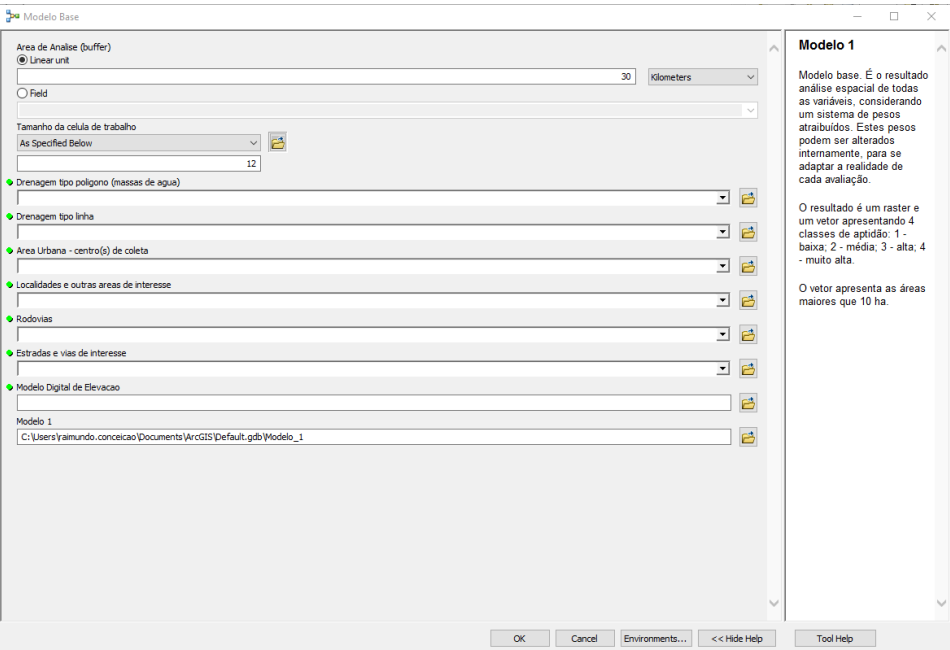

**Figura 2 -** Interface da ferramenta Modelo Base. Fonte: Elaborado pelos autores.

#### **1.2. Ferramenta Restrições**

Essa ferramenta (Figura 3) vai subtrair (remover) do **Modelo 1** as áreas consideradas restritas para implantação de aterros sanitários (unidades de conservação, terras indígenas, áreas de mineração, entre outras). É importante, previamente, reunir (mergir) todas as áreas restritivas em apenas uma camada para utilizar como dados de entrada da ferramenta. Vai gerar como dado de saída o **Modelo 2**.

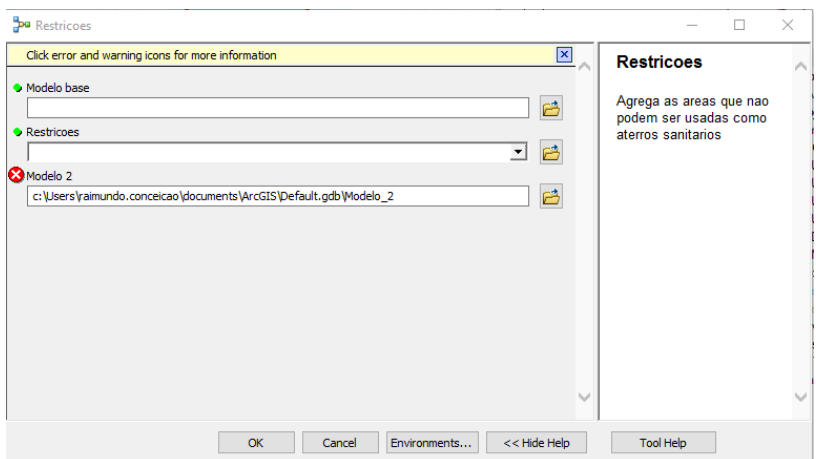

**Figura 3 -** Interface da ferramenta Restrições. Fonte: Elaborado pelos autores.

#### **1.3. Ferramenta Conversão, Filtros e Tabela**

Essa ferramenta (Figura 4) irá gerar o Modelo de Aptidão (Figura 5), realizando os seguintes procedimentos: conversão *raster* em polígono (*raster* –> vetor), eliminação de áreas menores que 1 hectare (por padrão), classificação das áreas quanto à aptidão (baixa, média, alta e muito alta) e realização do cálculo em hectare da área de todos os polígonos classificados.

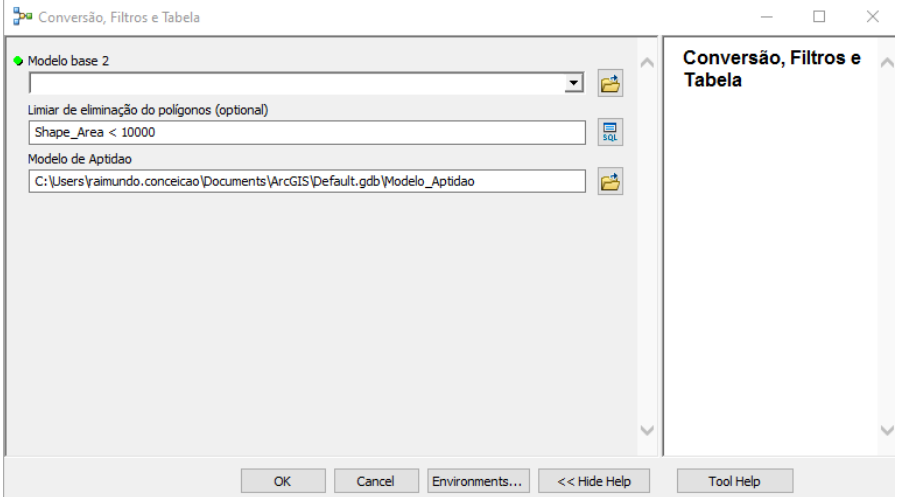

**Figura 4 -** Interface da ferramenta Conversão, Filtros e Tabela. Fonte: Elaborado pelos autores.

Como se trata de um modelo preliminar, critérios econômicos específicos, sociais e geológicos não foram utilizados. Estimar um *buffer* com raio de 30 km a partir de área urbana, de certa forma, pode ser considerado um critério econômico, pois quanto mais próximo do centro de coleta, menos recursos financeiros serão necessários para viabilidade do aterro sanitário.

Critérios geológicos (tipos de rocha) e os tipos de solo, em última análise, são avaliados em uma etapa posterior, por meio de atividades de campo.

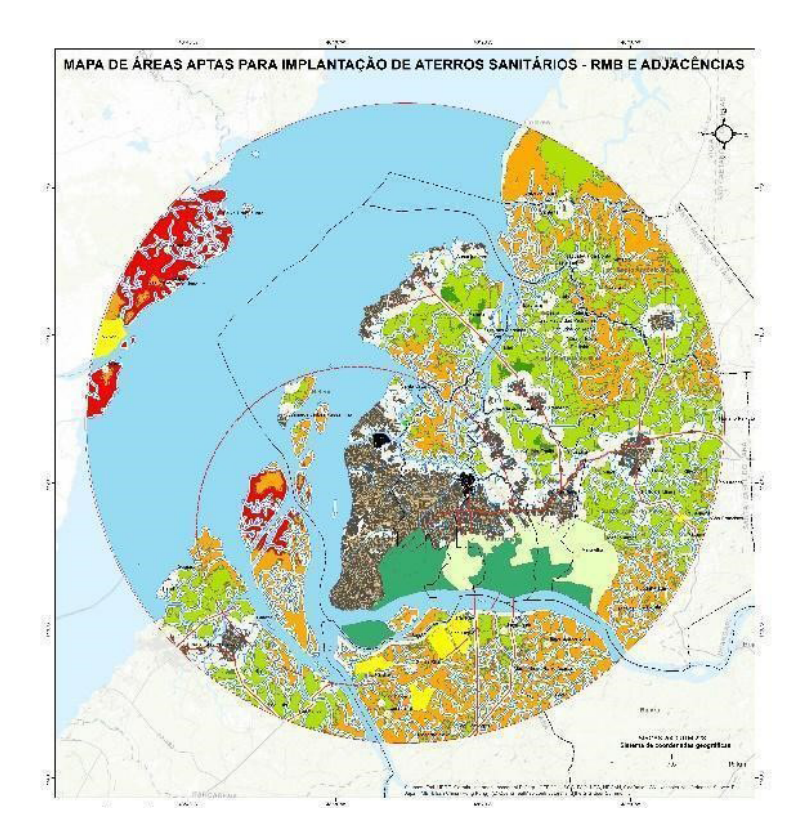

Figura 5 - Modelo de Aptidão (vermelho: baixa, laranja: média, verde-claro: alta e verde-escuro: muita alta). Fonte: Elaborado pelos autores.

#### **1.4. Erros da caixa de ferramentas**

Ao utilizar a ferramenta, é possível que ocorram falhas que não permitam a geração das informações.

A mais comum está relacionada ao ambiente de armazenamento (*geodatabase* – gdb) dos dados temporários (*Current Workspace* ou *Scratch Workspace*). Para corrigir é necessário entrar nas propriedades da ferramenta > aba *Environments* > clicar em *Values* > *Workspace* > clicar no ícone da pasta > selecionar o *Default*.gdb (Figura 6).

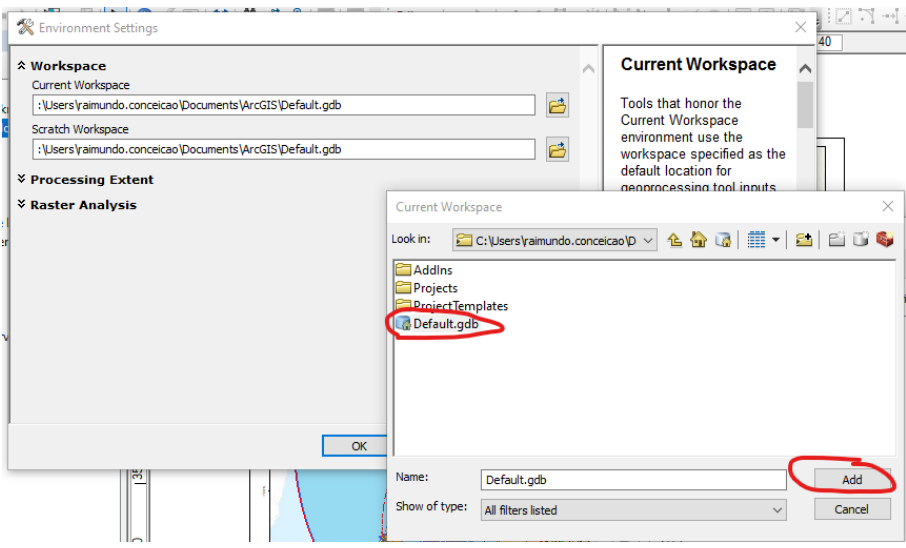

**Figura 6 -** Janela para seleção do gdb de armazenamento temporário. Fonte: elaborado pelos autores.

#### **1.5. Alterando as configurações internas da ferramenta**

É possível alterar diversos parâmetros da ferramenta para que ela se adeque melhor à realidade da área de trabalho. Para tanto, é necessário entrar no modelo de edição da ferramenta: clicar na ferramenta com o botão direito do mouse > na janela, clique em Edit. A janela com o fluxo de trabalho será aberta (Figura 7).

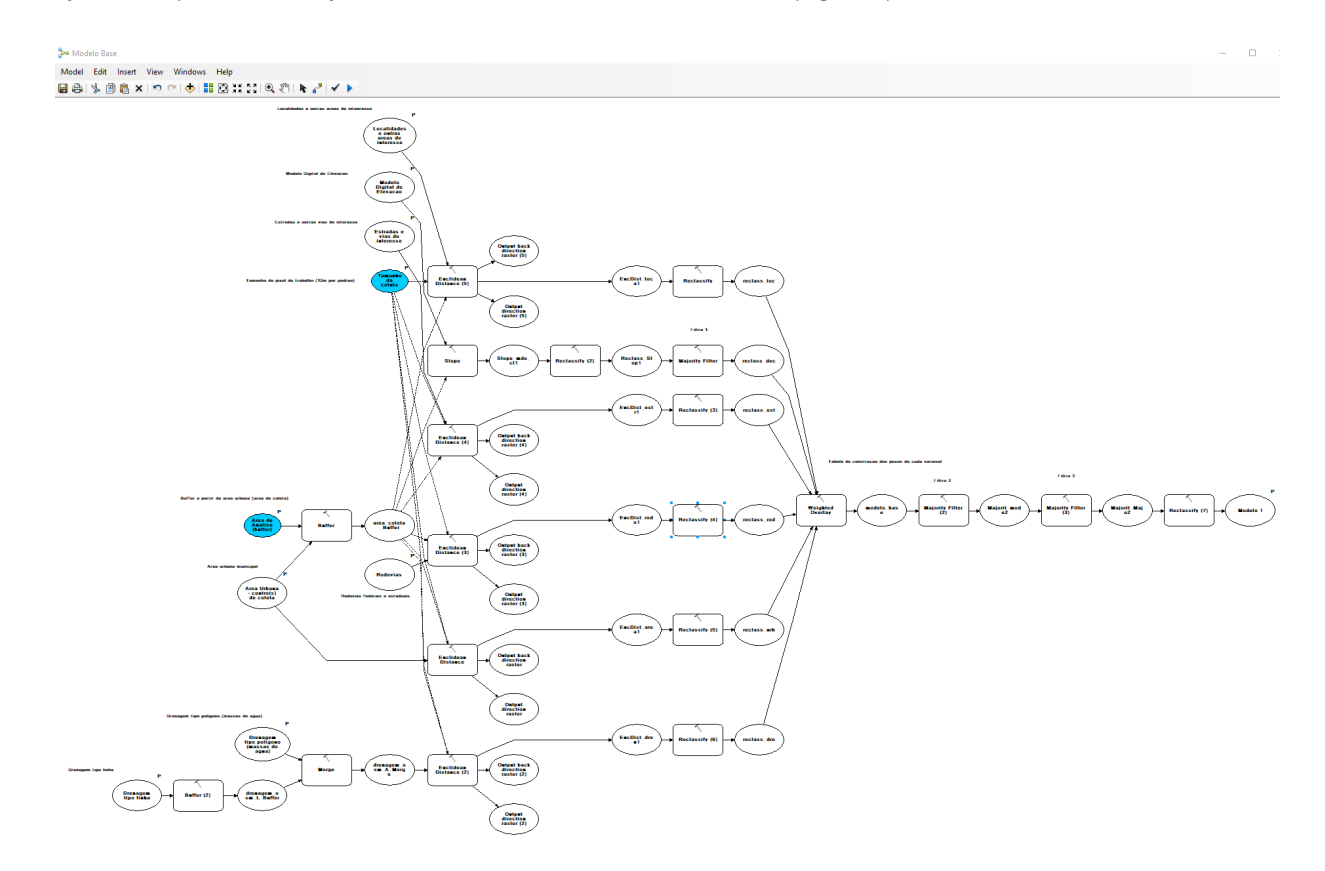

**Figura 7 -** Fluxo de trabalho da ferramenta Modelo Base. Fonte: Elaborado pelos autores.

#### *- Alterando as reclassificações das distâncias*

Uma das modificações possíveis é a alteração dos limiares das classes estabelecidas. Todos os balões denominados *Reclassify* (Figura 8), podem ter suas classes alteradas. Para modificar, clique 2x no balão.

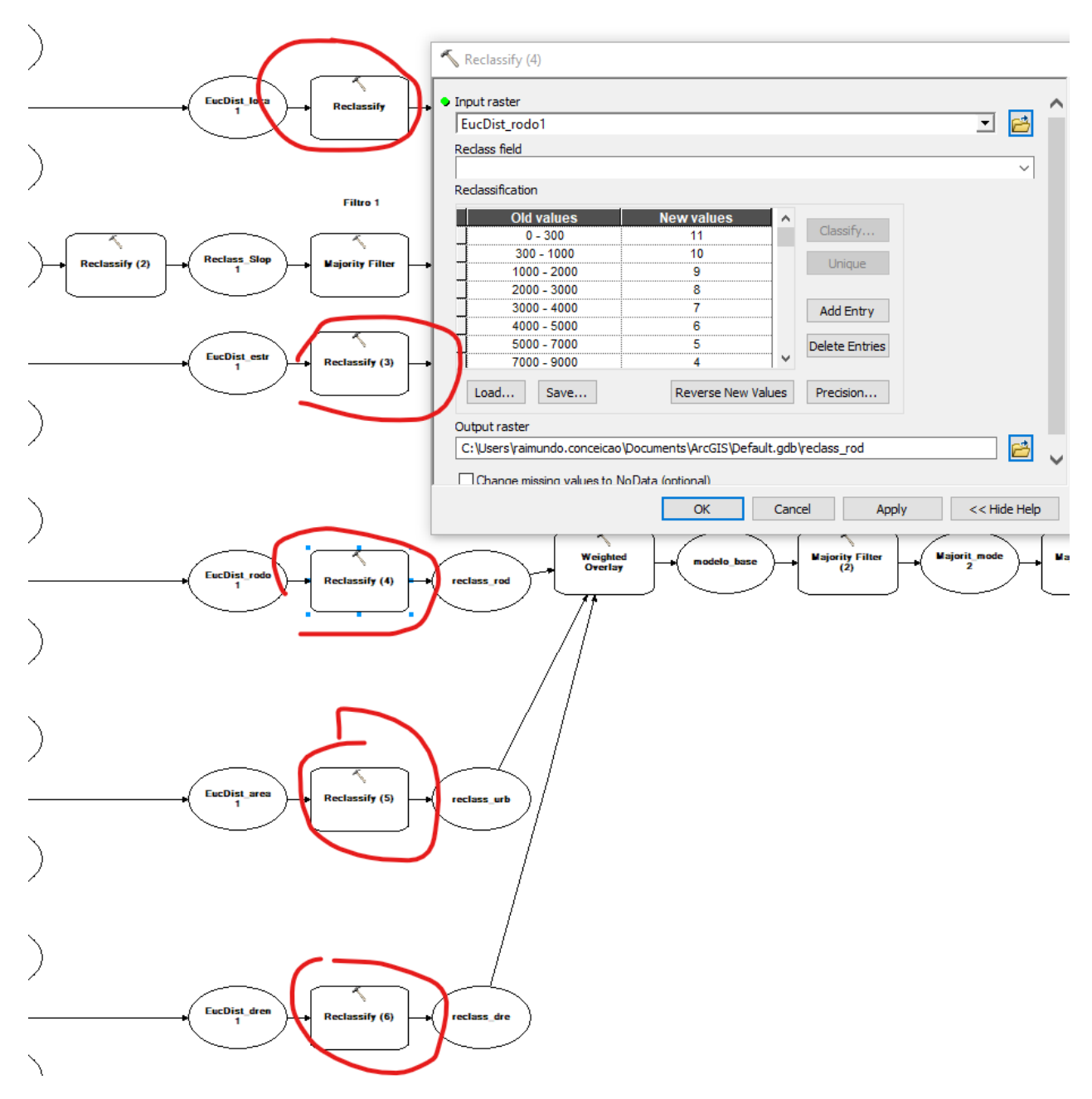

**Figura 8 -** Janela de reclassificação de uma das camadas de entrada. Fonte: Elaborado pelos autores.

#### *- Alterando os pesos das camadas na álgebra de mapas*

Outra modificação importante que pode ser feita nos pesos ou graus de importância de cada camada durante o processo da álgebra de mapas.

No modo de edição da ferramenta, procure o balão da ferramenta *Weighted Overlay*, conforme demonstrado na Figura 9. Observe que os valores presentes na coluna % *Influencesão* os pesos de cada camada utilizada e podem ser alterados. Um exemplo importante é a declividade, pois dependendo da topografia da área de trabalho, pode variar de forma considerável.

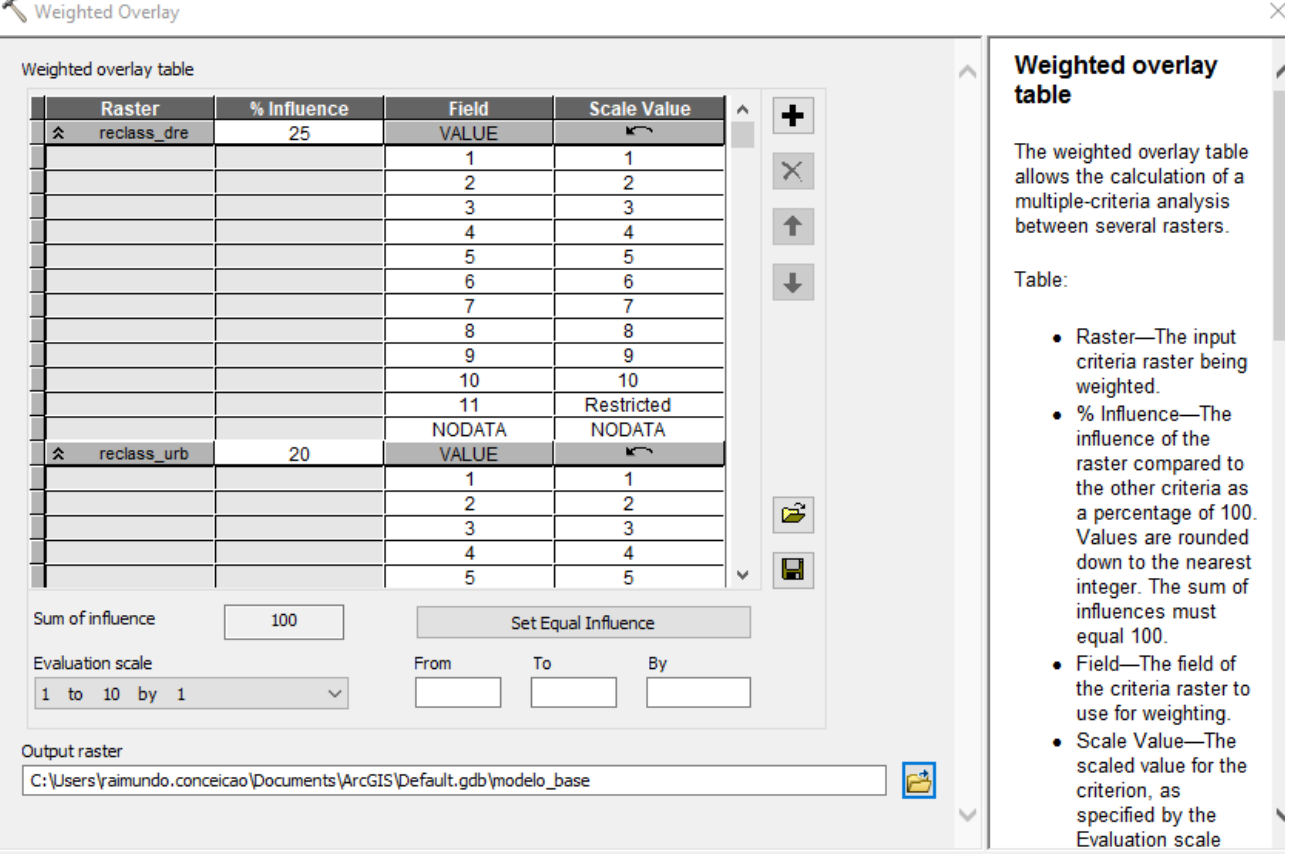

**Figura 9 -** Interface da ferramenta *Weighted Overlay*. Fonte: Elaborado pelos autores.

#### **1.6. Análise Hierárquica de Processo - AHP**

O Processo Analítico Hierárquico (*Analystic Hierarchy Process* - AHP) foi desenvolvido por Saaty, em 1977, e consiste na criação de uma hierarquia de decisão, composta por níveis de importância que permitam uma visão global das relações inerentes ao processo avaliado (PINESE JÚNIOR & RODRIGUES, 2012). Seu uso principal é oferecer soluções para problemas de decisão e estimativa em ambientes multivariados. O AHP estabelece pesos prioritários para alternativas, organizando objetivos, critérios e subcritérios, em uma estrutura hierárquica (BERNASCONI *et al.*, 2010).

A hierarquia de importância é criada por uma matriz quadrada n x n de comparação pareada, cujas linhas e colunas correspondem aos critérios, sendo o resultado igual à importância relativa do critério da linha face ao da coluna. Os critérios de importância na comparação pareada são definidos por uma escala de julgamento que vai de 1 a 9, onde o valor 1 equivale ao mínimo e 9 ao máximo de importância de um fator sobre o outro, conforme apresentado na Quadro 2 (SCHMIDT, 1995).

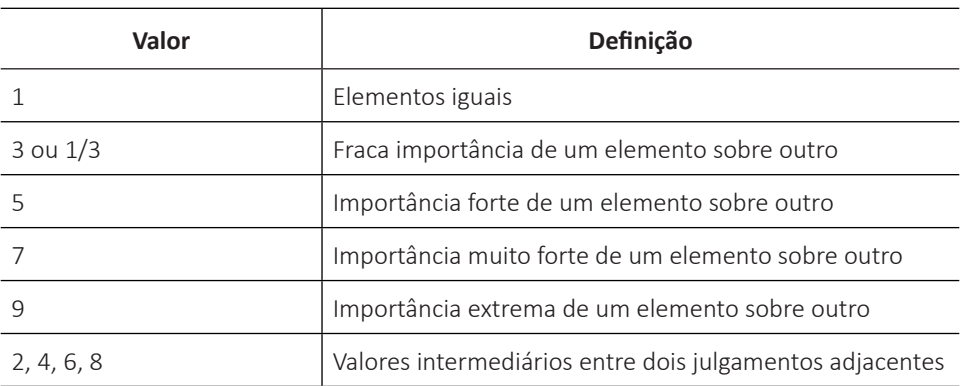

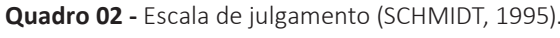

A importância ou peso de cada critério na análise foi definido pela matriz resultante da AHP, conforme a tabela seguinte (Quadro 3):

| <b>CRITÉRIO</b>    | <b>PESO</b> |  |  |
|--------------------|-------------|--|--|
| <b>DECLIVIDADE</b> | 10%         |  |  |
| <b>DRENAGEM</b>    | 25%         |  |  |
| ÁREA URBANA        | 20%         |  |  |
| <b>LOCALIDADES</b> | 10%         |  |  |
| <b>RODOVIAS</b>    | 15%         |  |  |
| <b>ESTRADAS</b>    | 20%         |  |  |

**Quadro 03 -** Pesos utilizados na matriz AHP.

**APÊNDICE III**

ESTRUTURAÇÃO DO SIG

Os dados obtidos pelo estudo estão organizados em Sistema de Informação Geográfica, com a seguinte estrutura (Quadro 1):

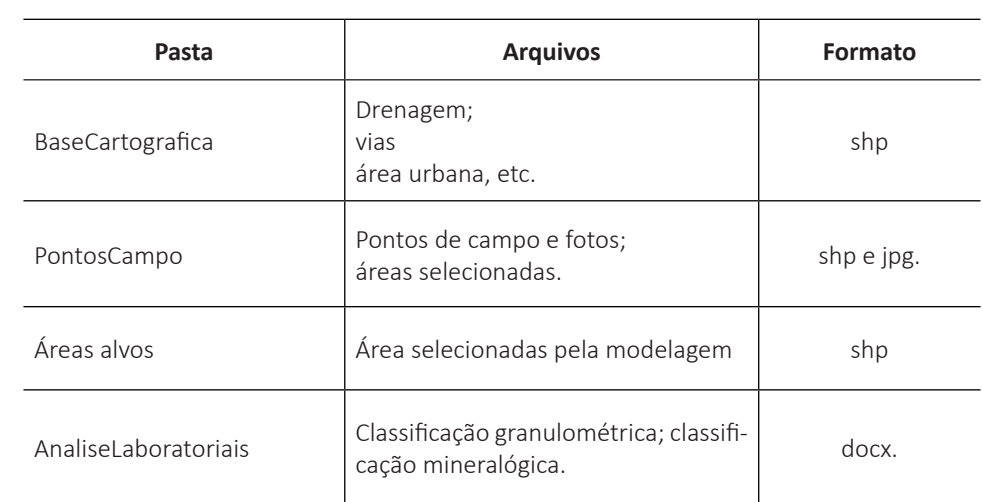

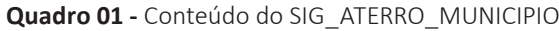

**APÊNDICE IV**

ESTRUTURAÇÃO DO RELATÓRIO (SUMÁRIO)

A seguir está apresentado o sumário padronizado que deve ser adotado nos relatórios de atendimento aos municípios:

### **APRESENTAÇÃO (padrão - 1p)**

#### **1. CONSIDERAÇÕES INICIAIS (adaptar padrão - até 2 p).**

Abordar o problema, mencionar o ofício de solicitação, objetivos e figura de localização, apresentar a situação ambiental da lixeira atual do município.

#### **2. ESTUDOS REALIZADOS (adaptar padrão - até 3 p).**

Breve descrição da metodologia, figura com fluxograma das etapas, fazer referência ao guia elaborado pelo SGB-CPRM.

#### **3. RESULTADOS OBTIDOS (adaptar padrão - até 20 p).**

**3.1 Área 1**

**3.2 Área 2**

**3.3 Área x**

#### **4. CONCLUSÕES E RECOMENDAÇÕES (adaptar padrão - 1p).**

Elaborar uma figura comparativa das áreas com a hierarquização em áreas favoráveis, medianamente favoráveis e inadequadas. Se for somente uma área, indicada pela prefeitura, definir a aptidão dessa área em baixa, média ou boa.

#### **5. REFERÊNCIAS**

### **APÊNDICE**

Planilhas de resultados, mapas, etc.

# **O SERVIÇO GEOLÓGICO DO BRASIL - CPRM E OS OBJETIVOS PARA O DESENVOLVIMENTO SUSTENTÁVEL - ODS**

Em setembro de 2015 líderes mundiais reuniram-se na sede da ONU, em Nova York, e formularam um conjunto de objetivos e metas universais com intuito de garantir o desenvolvimento sustentável nas dimensões econômica, social e ambiental. Esta ação resultou na *Agenda 2030*, a qual contém um conjunto de 17 *Objetivos de Desenvolvimento Sustentável - ODS*.

A Agenda 2030 é um plano de ação para as pessoas, para o planeta e para a prosperidade. Busca fortalecer a paz universal, e considera que a erradicação da pobreza em todas as suas formas e dimensões é o maior desafio global, e um requisito indispensável para o desenvolvimento sustentável.

Os 17 ODS incluem uma ambiciosa lista 169 metas para todos os países e todas as partes interessadas, atuando em parceria colaborativa, a serem cumpridas até 2030.

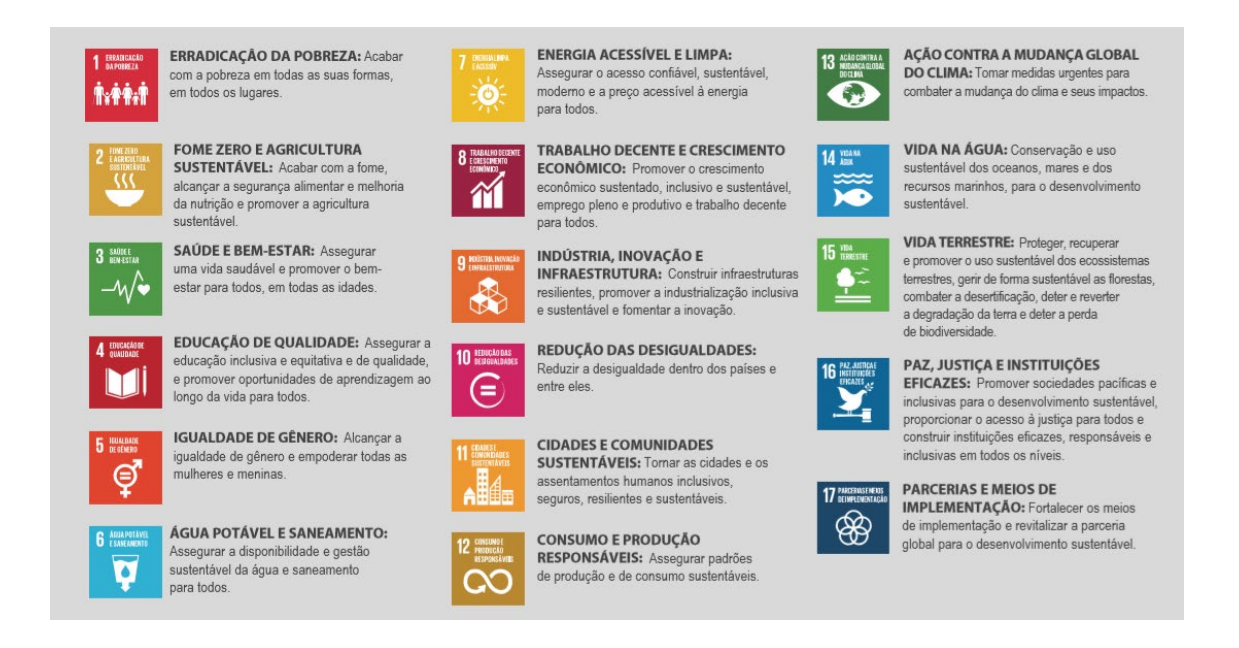

O Serviço Geológico do Brasil – CPRM atua em diversas áreas intrínsecas às Geociências, que podem ser agrupadas em três grandes linhas de atuação:

- Geologia e Recursos Minerais;
- Geologia Aplicada e Ordenamento Territorial;
- Hidrologia e Hidrogeologia.

Todas as áreas de atuação do SGB-CPRM, sejam nas áreas das Geociências ou nos serviços compartilhados, ou ainda em seus programas internos, devem ter conexão com os ODS, evidenciando o comprometimento de nossa instituição com a sustentabilidade, com a humanidade e com o futuro do planeta.

A tabela a seguir relaciona as áreas de atuação do SGB-CPRM com os ODS.

## **ÁREA DE ATUAÇÃO GEOCIÊNCIAS**

#### **LEVANTAMENTOS GEOLÓGICOS**

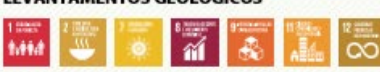

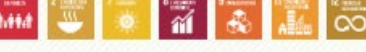

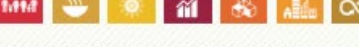

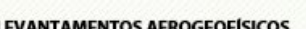

 $\overline{a}$   $\overline{b}$   $\overline{\infty}$ 

**TAB** 

**LEVANTAMENTOS GEOQUÍMICOS** 

 $\sim$ 

DE RECURSOS HÍDRICOS SUPERFICIAIS

**LEVANTAMENTOS BÁSICO** 

1,44.0

1,11.0

9,642

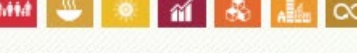

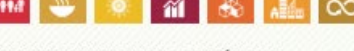

AVALIAÇÃO DOS RECURSOS MINERAIS DO BRASIL

LEVANTAMENTOS GEOLÓGICOS MARINHOS

 $\overline{u}$ 

透

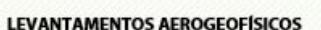

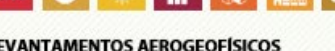

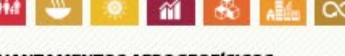

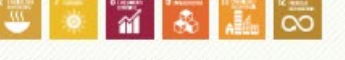

 $\sim$ 

曼

PREVISÃO DE ALERTA DE CHEIAS **EINUNDAÇÕES** 

Ä

 $\overline{\mathcal{N}}$ 

 $\overline{\mathbb{R}}$ 

**LEVANTAMENTOS BÁSICO** 

DE RECURSOS HÍDRICOS SUBTERRANEOS

 $\overline{\bullet}$ 

 $\sim$ 

 $\overline{a}$ 

1,014

9,64,6

**Band** 

**BANK** 

**BARA** 

**AGROGEOLOGIA** 

**RISCO GEOLÓGICO** 

**GEODIVERSIDADE** 

ြင်္က

ิส

 $\|\tilde{\mathbf{z}}\|$  o

مي.<br>آگ

M

5,66,8

PATRIMÓNIO GEOLÓGICO **E GEOPARQUES** 

**ECOLÓGICO-ECONÓMICO** 

省

**GEOLOGIA MÉDICA** 

**RECUPERAÇÃO DE ÁREAS** 

**DEGRADADS PELA MINERAÇÃO** 

**T** ്റ്

**ZONFAMENTO** 

#### **GEOPROCESSAMENTO E SENSORIAMENTO REMOTO**

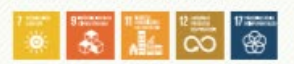

**SERVIÇOS COMPARTILHADOS** 

#### TECNOLOGIA DA INFORMAÇÃO

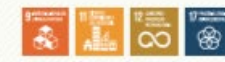

**ÁREA DE ATUAÇÃO** 

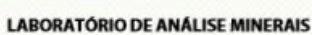

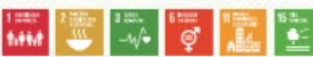

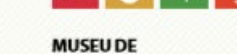

M

M

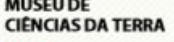

**PALEONTOLOGIA** 

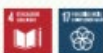

**PARCERIAS NACIONAIS E INTERNACIONAIS** 

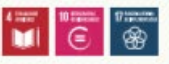

**REDE DE RIBLIOTECAS REDE DE LITOTECAS** 

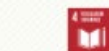

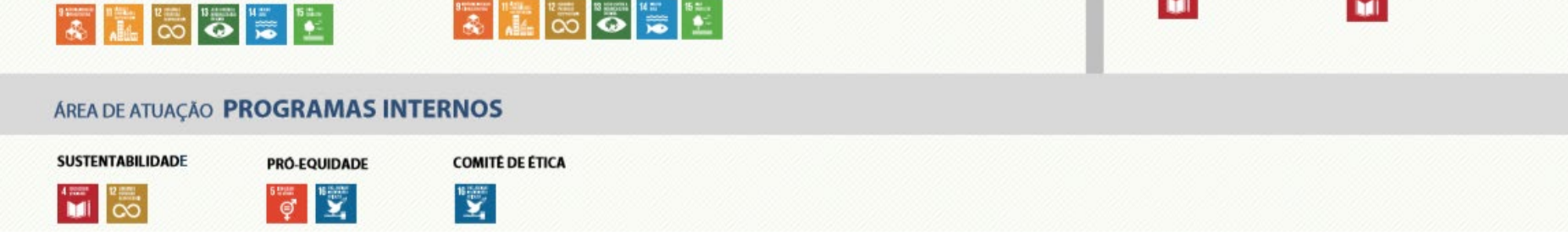

*Maiores informações: http://www.cprm.gov.br/publique/Sobre-a-CPRM/Responsabilidade-Social/Objetivos-de-Desenvolvimento-Sustentavel- ---ODS-319*

# **Sede Brasília**

Setor Bancário Norte - SBN Quadra 02, Asa Norte Bloco H - Edifício Central Brasília Brasília - DF - CEP: 70040-904 Tel: (61) 2108-8400

# **Escritório Rio de Janeiro - ERJ**

Av. Pasteur, 404 - Urca Rio de Janeiro - CEP: 22290-255 Tel: (21) 2295-0032

Diretoria de Hidrologia e **Gestão Territorial** Tel: (21) 2295-8248  $(21)$  2546-0214

Departamento de Gestão **Territorial** Tel: (21) 2295-6147 (21) 2546-0419

Divisão de Geologia Aplicada Tel: (31) 3878-0304

Divisão de Gestão Territorial Tel: (71) 3878-0304

# **Ouvidoria**

Tel: (21) 2295-4697 ouvidoria@sgb.gov.br

## Serviço de Atendimento ao Usuário - SEUS

Tel: (21) 2295-5997 seus@sgb.gov.br

# www.sgb.gov.br

ISNB: 978-65-5664-345-8

# **SECRETARIA DE GEOLOGIA, MINERAÇÃO ETRANSFORMAÇÃO MINERAL**

# **MINISTÉRIO DE MINAS E ENERGIA**

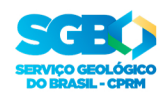

MINISTÉRIO DE **INAS E ENERGIA** 

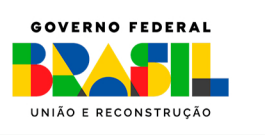